## **МОСКОВСКИЙ ГОСУДАРСТВЕННЫЙ ТЕХНИЧЕСКИЙ УНИВЕРСИТЕТ ГРАЖДАНСКОЙ АВИАЦИИ**

**О.Ф. Машошин, С.Г. Хрустиков**

## **ТЕХНИЧЕСКАЯ ДИАГНОСТИКА**

## **ПОСОБИЕ**

по изучению дисциплины и выполнению контрольного домашнего задания

> *для студентов III курса направления 25.03.01 всех форм обучения*

> > **Москва-2017**

## **ФЕДЕРАЛЬНОЕ АГЕНТСТВО ВОЗДУШНОГО ТРАНСПОРТА**

**ФЕДЕРАЛЬНОЕ ГОСУДАРСТВЕННОЕ БЮДЖЕТНОЕ ОБРАЗОВАТЕЛЬНОЕ УЧРЕЖДЕНИЕ ВЫСШЕГО ОБРАЗОВАНИЯ «МОСКОВСКИЙ ГОСУДАРСТВЕННЫЙ ТЕХНИЧЕСКИЙ УНИВЕРСИТЕТ ГРАЖДАНСКОЙ АВИАЦИИ» (МГТУ ГА)**

**Кафедра двигателей летательных аппаратов** О.Ф. Машошин, С.Г. Хрустиков

# **ТЕХНИЧЕСКАЯ ДИАГНОСТИКА**

## **ПОСОБИЕ**

по изучению дисциплины и выполнению контрольного домашнего задания

> *для студентов III курса направления 25.03.01 всех форм обучения*

> > **Москва-2017**

Рецензент д-р техн. наук, профессор Ю.М. Чинючин

Машошин О.Ф., Хрустиков С.Г.

М 38 Техническая диагностика: пособие по изучению дисциплины и выполнению контрольного домашнего задания. – М.: МГТУ ГА,  $2017. - 44$  c.

Данное пособие издается в соответствии с рабочей программой учебной дисциплины «Техническая диагностика» по учебному плану для студентов III курса направления 25.03.01 всех форм обучения.

Рассмотрено и одобрено на заседаниях кафедры 27.10.2016 г. и методического совета 08.11.2016 г.

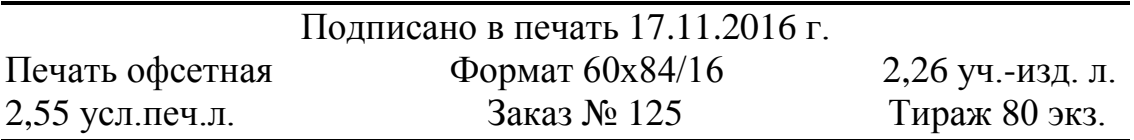

Московский государственный технический университет ГА 125993 Москва, Кронштадтский бульвар, д.20 Редакционно-издательские услуги ООО «Имидж-студия Арина» 127051 Москва, М. Сухаревская пл., д. 2/4 стр.1

#### ВВЕДЕНИЕ

**Техническая диагностика** — это наука в области знаний, охватывающая теорию, методы и средства определения технического состояния объектов (согласно ГОСТ 20911-89), в конкретном случае – применительно к объектам авиационной техники. Техническое диагностирование представляет собой процесс определения технического состояния объекта эксплуатации по результатам его обследования. Итогом диагностирования является заключение (постановка диагноза) о техническом состоянии объекта с указанием (при необходимости) места, вида, причины дефекта или развивающейся неисправности .

Техническая диагностика является составной частью технического обслуживания авиационной техники. Основной задачей технического диагностирования является обеспечение безопасности, функциональной надёжности и эффективности работы технического объекта, а также сокращение затрат на его техническое обслуживание и уменьшение потерь от простоев в результате отказов и преждевременных выводов в ремонт.

В общем виде диагностирование объекта может осуществляться с помощью инструментальных и аналитических (вероятностно-статистических) методов. В аналитических подходах теоретическим фундаментом принятия решения является теория распознавания образов. В рамках содержания рабочей программы дисциплины «Техническая диагностика» студенты изучают алгоритмы распознавания состояний объектов АТ по комплексу проявляемых признаков. Само распознавание заключается в обоснованном отнесении объекта к одному из возможных классов (состояний). Как правило, конечное число классов заранее известно, а задачи распознавания часто называют задачами классификации. К области диагностики относят также и прогностические задачи, где используют т.н. диагностические модели, отражающие поведение параметра по наработке объекта АТ.

### **1. Учебный план дисциплины «Техническая диагностика»**

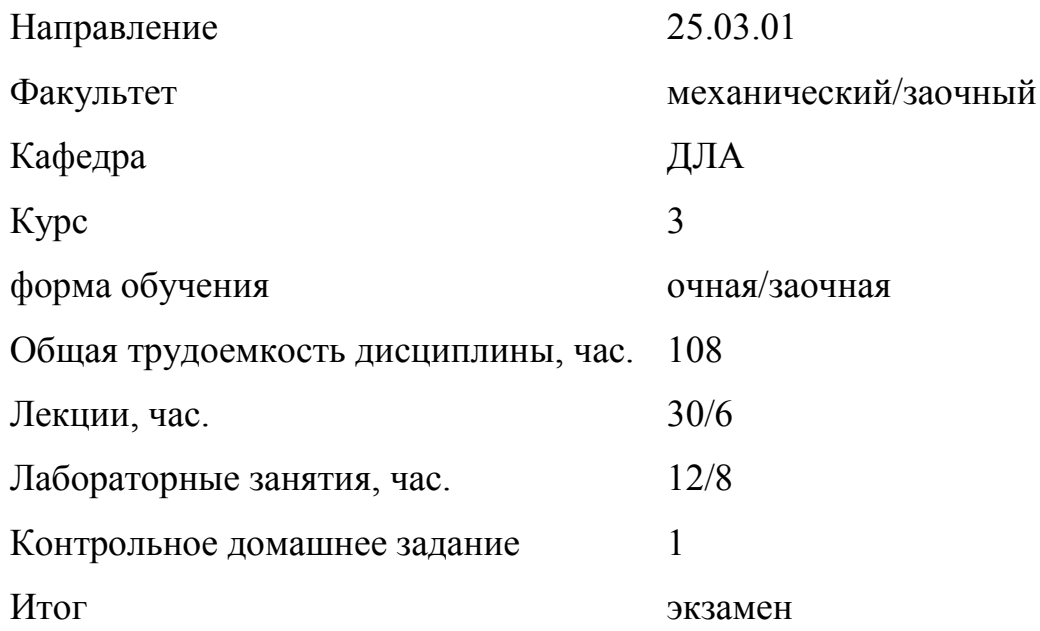

#### **2. Основные сведения о дисциплине**

#### **Цель и задачи дисциплины:**

Цель преподавания дисциплины.

Изучение дисциплины «Техническая диагностика» диктуется требованиями квалификационной характеристики студентов – выпускников направления 25.03.01 по приобретению знаний и формированию умений в области управления техническим состоянием самолетов и двигателей гражданской авиации (ГА) в процессе эксплуатации.

Целью дисциплины является дать студентам теоретические знания и навыки практической деятельности бакалавра (инженера) в области диагностики на эксплуатационном авиапредприятии.

Задачи изучения дисциплины (необходимый комплекс знаний и умений).

В результате изучения дисциплины студенты должны**:** 

Иметь представление об организации деятельности и процессах диагностирования авиационной техники в подразделениях ГА в условиях применяемых стратегий технического обслуживания и ремонта (ТОиР).

#### **Знать:**

• природу изменения физико-механических характеристик материалов авиационных конструкций в условиях использования по назначению;

• закономерности появления и развития неисправностей и предотказных состояний в конструкциях при воздействии эксплуатационных нагрузок;

• информационные основы технической диагностики объектов АТ;

• методы распознавания объектов (систем) АТ при текущей диагностике и прогнозировании;

• организацию служб диагностики в ГА.

#### **Уметь:**

• распознавать состояния объектов в текущий момент времени с использованием алгоритмов решения задач классификации;

• прогнозировать состояние объектов на предстоящий период работы с помощью вероятностно-статистических методов;

• определять причинно – следственные связи между диагностическими признаками и различными видами механического состояния материалов авиационных конструкций;

• пользоваться методами и средствами диагностики и неразрушающего контроля АТ при техническом обслуживании и ремонте (ТО и Р).

Владеть навыками и опытом:

• построения диагностических моделей объектов АТ;

• оптимизации диагностических функций и тестов;

• применения средств диагностического контроля при эксплуатации объектов  $AT$ 

#### **Перечень базовых (формирующих) дисциплин:**

**1.** Высшая математика (теория вероятностей, теория распознавания образов).

**2.** Физика (молекулярно-кинетическая теория вещества).

5

**3.** Сопротивление материалов (сложнонапряженное состояние конструкций, деформационные критерии и др.).

**4.** Материаловедение (макро-, микро- и субмикроструктура материалаособенности строения и возможные видоизменения).

### **3. Рекомендуемая литература**

1. Пивоваров В.А., Хрустиков С.Г., Коротков В.А. Диагностика повреждаемости авиационных конструкций. Учеб. пособие. - М.: РИО МГТУ ГА, 2009.

2. Машошин О.Ф. Диагностика АТ. Учебное пособие. – М.: МГТУГА, 2007.

3. Пивоваров В.А., Машошин О.Ф., Хрустиков С.Г., Санников А.В. Диагностика и неразрушающий контроль летательных аппаратов и авиадвигателей. Учеб. пособие. - М.: РИО МГТУ ГА, 2011.

4. Машошин О.Ф., Хрустиков С.Г. Методические указания по выполнению лабораторных работ - М.: МГТУ ГА, 2016.

Дополнительная литература:

5. Пивоваров В.А. Повреждаемость и диагностирование авиационных конструкций: Учебник. - М.: Транспорт, 1994.

6. Ямпольский В.И., Белоконь Н.И., Пилипосян Б.Н. Контроль и диагностирование гражданской авиационной техники. - М.: Транспорт, 1990.

7. Биргер И.А. Техническая диагностика. - М.: Машиностроение, 1978.

8. Диагностирование и прогнозирование технического состояния авиационного оборудования. Под ред. Синдеева И.М. - М.: Транспорт, 1984.

9. Коллакот Р. Диагностика повреждений. - М.: Мир, 1989.

## **4. Электронный адрес кафедры для консультаций**

Для получения необходимых консультаций по изучению дисциплины и выполнению КДЗ можно обращаться по электронному адресу:

### *o.mashoshin@mstuca.aero*

#### **5. Структура дисциплины**

5.1. Физические основы надежности металлических материалов.

Изучаются сведения о механических характеристиках металлических конструкций и природе их изменения в процессе работы. Подлежат изучению механизмы формирования несплошностей в конструкциях, обусловленных рабочими нагрузками, действующими в пределах назначенного ресурса.

Изучаются закономерности повреждаемости конструкций от длительно приложенных и циклических нагрузок. Усваиваются также закономерности повреждаемости при изнашивании и от воздействия окружающей среды.

5.2. Информационные основы диагностики АТ.

Изучаются природа и оценка диагностической информации, задачи технического диагностирования, основные термины и определения.

5.3. Аналитические методы распознавания АТ при диагностировании

Изучаются вероятностно-статистические методы распознавания: метод Байеса и методы статистических решений, многофакторный анализ. 5.4. Прогнозирование состояния авиационных конструкций

Изучаются принципиальные основы прогнозирования состояния авиаконструкций, принципы построения диагностических моделей.

5.5. Прикладные методы диагностики АТ.

Изучаются вопросы организации систем сбора и обработки информации. Автоматизированные информационно-диагностические системы. Организация служб диагностики в организациях по ТОиР. Рассматриваются прикладные задачи диагностики при ТО и Р авиационной техники, инструментальные методы диагностики, методы неразрушающего контроля, их применимость, физические основы. Изучаются современные и перспективные средства диагностики и НК.

7

# **6. Учебная программа дисциплины и методические указания к**

#### **изучению тем программы**

**Раздел 1. Физические основы изменения надежности конструкций АТ при работе**

**Тема 1.1.** Оценка работавших конструкций по их механическим характеристикам

Вопросы:

1. Спектр эксплуатационных нагружений.

2. Перечень физико- механических характеристик, методы их измерения.

3.Влияние процессов повреждаемости конструкций на уровень физико-механических характеристик, их допустимые значения.

Литература [1, с. 6-10].

**Тема 1.2.** Физические процессы, сопровождающие ударные, длительные и циклические нагружения авиаконструкций

Вопросы:

1.Как изменяется микроструктура материала в процессе работы?

2.Живучесть авиационных конструкций. Характеристики живучести.

3.Расходование ресурса под действием длительно приложенных нагрузок.

4.Основные закономерности накопления износа в трущихся парах.

5.Условия протекания коррозионного тока.

Литература [1, с. 10-25].

**Тема 1.3.** Природа изменения физико-механических характеристик под нагрузкой.

Вопросы:

1. Возникновение эксплуатационных повреждений в структуре работавших материалов.

2. Степень их опасности с точки зрения формирования отказов

3.Что такое ползучесть материала?

4. Закономерности изменения характеристик пластичности материалов, их практическая значимость.

Литература [1, с. 10-25].

**Тема 1.4.** Закономерности развития трещин в процессе работы авиаконструкций

Вопросы:

- 1. Условия возникновения трещин.
- 2. Правило Гриффитса.
- 3. Влияние формы и схемы нагружения на опасность трещин.
- 4. Понятия безопасных трещин, их критические размеры Литература [1, с. 25-30].

**Раздел 2.** Информационные основы диагностики АТ.

- **Тема 2.1.** Задачи технической диагностики. Основные понятия и термины Вопросы:
- 1. Задачи технической диагностики АТ
- 2. Понятие технического состояния объекта (системы).
- 3. Стратегии эксплуатации.
- 4. Роль и место диагностики в процессах ТОиР.
- 5. Основные цели и задачи диагностики АТ.

Литература [3, с. 5-8].

**Тема 2.2**. Возникновение, регистрация, оценка и использование диагностической информации

Вопросы:

- 1. Природа диагностической информации.
- 2. Способы регистрации информации.
- 3. Свойства диагностической информации

Литература [3, с.15-20].

**Тема 2.3**. Диагностическая ценность признаков

Вопросы:

- 1.Что такое диагностическая ценность признака?
- 2. Категории ценности диагностической информации.

Литература [3, с. 8-15]

**Тема 2.4**. Энтропийные модели распознавания АТ

Вопросы:

1.Физический смысл энтропии К.Шеннона.

- 2. Что характеризует термодинамическая энтропия системы (объекта)?
- 3. Определение и свойства статистической энтропии (энтропии Л. Больцмана).
- 4. Постулат Шеннона.
- 5. Свойства информационной энтропии.
- 6. Принципы оценки диагностической информации.

Литература [3, с. 8-15]

## **Раздел 3. Аналитические методы распознавания АТ при диагностировании** .

**Тема 3.1.** Методы линейных диагностических матриц

Вопросы:

- 1. Задачи факторного анализа.
- 2. Матричная форма факторной модели.
- 3. Многофакторный анализ.

4. Взаимосвязь системы диагностических признаков и технических состояний объекта диагностирования.

Литература [2, с.94-104].

**Тема 3.2.** Методы анализа в пространстве признаков

Вопросы:

- 1.Что такое разрядность диагностического признака?
- 2.Принципы формирования диагностических программ.
- 3. Понятие сложного диагностического признака. Пример.
- 4. Понятие диагностического параметра

Литература [2, с.94-104].

**Тема 3.3.** Метод Байеса

Вопросы:

- 1. Формула Байеса, ее физический смысл.
- 2. Точность распознавания по методу Байесу.

3. Приведите примеры распознавания по Байесу.

Литература [3, с. 21-23].

**Тема 3.4.** Методы статистических решений

Вопросы:

1.Что такое статистические ошибки 1-го и 2-го рода?

2. Принципы обнаружения адреса дефекта в многокомпонентных системах.

3. Порядок формирования алгоритмов диагностирования в многокомпонентных системах.

4. Определение граничного значения диагностического параметра методом минимального риска

Литература [3, с. 23-26].

## **Раздел 4. Прогнозирование состояния авиационных конструкций**

**Тема 4.1.** Основные принципы и методы прогнозирования состояния авиаконструкций

Вопросы:

1. Перечислите принципы и методов прогнозирования состояния авиационных конструкций.

2. Возможности методов прогнозирования.

3. Ограничения в применении.

4. Примеры прогнозирования состояний авиационных конструкций.

Литература [3, с. 26-36].

**Тема 4.2**. Технологии формирования моделей поведении диагностических параметров по наработке

Вопросы:

- 1. Формирование диагностических матриц.
- 2. Проверка степени тесноты связи.
- 3. Выбор вида модели.
- 4. Построение модели и определение параметров.

Литература [3, с. 26-36].

**Тема 4.3.** Процедуры прогноза состояний на перспективу

Вопросы:

- 1.Условия построения диагностических моделей.
- 2.Что такое диагностическая матрица?
- 3.Принципы построения доверительных интервалов в диагностических моделях.
- 4. Основные понятия о случайных функциях

Литература [3, с. 26-36].

## **Раздел 5. Прикладные методы диагностики АТ**

**Тема 5.1.** Организация служб диагностики в подразделениях ГА

Вопросы:

- 1. Структура лаборатории диагностики.
- 2. Цели и задачи каждой из групп лаборатории.
- 3. Взаимосвязь лаборатории диагностики с другими подразделениями.
- 4. Алгоритмы принятия диагностических решений.

Литература [6, с.192-196].

**Тема 5.2.** Характеристики прикладных методов диагностики АТ

Вопросы:

- 1. Перечислите методов диагностики ГТД
- 2. Какие из методов неразрушающего контроля (НК) применяются в ГА.. 3.

Возможности методов диагностики и методов НК.

- 4. Ограничения по применению.
- 5. Пути обеспечения достоверности прикладной диагностики.

Литература [3, с.37-70].

**Тема 5.3.** Методы неразрушающего контроля

Вопросы:

- 1. Вихретоковый МНК
- 2. Магнитопроршковый МНК
- 3. Акустические МНК
- 4. Капиллярные МНК
- 5. Оптико-визуальный МНК

6. Рентгенографический МНК

Литература [3, с. 72-88].

# **Тема 5.4.** Информационное обеспечение процессов диагностирования АТ Вопросы:

1.Правила заполнения карточек учета неисправностей (КУН).

2.Порядок формирования диагностических решений в лабораториях ТД и НК.

3. Организация сбора сведений о надежности АТ.

4. Использование характеристик надежности для назначения режимов диагностики АТ.

5. Обмен информацией и обобщение опыта диагностики АТ в авиакомпаниях ГА Литература [2, с.123-133].

## **7. Терминология (понятийный аппарат) дисциплины**

Техническое состояние объекта АТ.

Диагностический параметр.

Диагностический признак.

Энтропия.

Разрядность диагностического признака.

Прогноз.

Генез.

Класс.

Диагноз.

## **8. Лабораторные занятия**

**Лабораторная работа 1.** Оценка состояния ГТД по результатам анализа работавших авиамасел – 4 час. Литератрура [4, c. 3-15]

 **Лабораторная работа 2.** Оценка состояния авиаконструкций методом вихретоковой дефектоскопии - 4 час. Литератрура [4, 16-30]

 **Лабораторная работа 3.** Оценка состояния авиаконструкций акустическими методами неразрушающего контроля. – 4 час. Литератрура [4, c. 30-55]

#### **9. Контрольное домашнее задание**

Контрольное домашнее задание состоит из трех задач и предназначено для приобретения студентами практических навыков в области аналитической диагностики, закрепления знаний по соответствующим разделам курса «Техническая диагностика».

К выполнению КДЗ следует приступать после изучения всего курса «Техническая диагностика» в соответствии с перечнем рекомендуемой литературы.

КДЗ разрешается выполнять в тетради на листах с полями с одной стороны. В содержательной части необходимо приводить не только формулы, графики и расчеты, но и давать соответствующие пояснения и выводы. В конце выполненного задания приводится список использованной литературы и подпись студента. Графики необходимо выполнять на **миллиметровой** бумаге.

Каждый студент должен выполнить КДЗ, содержащее решение трех задач: Задача 1- Постановка диагноза объекта при проявлении признаков (с использованием метода Байеса).

Задача 2 - Определение предельного значения диагностического параметра с использованием методов статистических решений (минимального риска, минимального числа ошибочных решений и наибольшего правдоподобия). Задача 3 – Решение задачи прогнозирования состояния объекта.

Номер варианта задания определяется двумя последними цифрами шифра студента.

#### **9.1. Задача№1. Распознавание с помощью метода Байеса**

Постановка задачи при этом методе такова. Имеется объект, который в данный момент времени находится в одном из *n* случайных состояний  $D_i$ . Известна совокупность признаков (параметров)  $K=(K_1,K_2,...,K_v)$ , каждый из которых с определенной вероятностью характеризует состояние объекта. Требуется по совокупности проявления (не проявления) признаков отнести объект к одному из возможных состояний (классов, диагнозов).

Итак, если имеется диагноз *Di* и простой признак *Kj,* встречающийся при этом диагнозе, то вероятность совместного появления этих событий (наличие у объекта состояния *Di* и признака *Kj*) согласно формуле Байеса равна:

$$
P(D_i/K_j) = \frac{P(D_i) \cdot P(K_j/D_i)}{P(K_j)},
$$
\n(1)

В формуле (1) *P(Di)* - вероятность диагноза *Di* по предварительным (априорным) статистическим данным. Так, если предварительно обследовано *N* объектов и у *Ni* объектов имелось состояние *Di,* то

$$
P(D_i)=\frac{N_i}{N};
$$

 $P(K_i/D_i)$  - вероятность появления признака  $K_i$  у объектов с состоянием  $D_i$ . Если среди *Ni* объектов, имеющих диагноз *Di*, у *Nij* проявляется признак *Kj*, то

$$
P(D_i) = \frac{N_{ij}}{N_i};
$$

 $P(K_i)$  - вероятность появления признака  $K_i$  во всех объектах независимо от состояния (диагноза) объекта. Если из общего числа *N* объектов признак был обнаружен у *Nj* объектов, то

$$
P(K_i) = \frac{N_j}{N}.
$$

Для установления диагноза величина *P(Kj)* может быть определена через значения *P***(***Di)* и *P(K/Dj),* известные для всех возможных состояний.

 $P(D/K_i)$  - вероятность диагноза  $D_i$  после того, как стало известно наличие у рассматриваемого объекта признака *Kj* (апостериорная вероятность диагноза).

Более общим является случай, когда обследование проводится по комплексу признаков **K**, включающему признаки  $K_1, K_2, ..., K_v$ , каждый из которых имеет *mj* разрядов *(Kj1,Kj2,…,Kjv.***.).**В результате наблюдения становятся известными реализации комплекса признаков *K*.

Обобщенная формула Байеса имеет следующий вид:

$$
P(D_i/K^*) = \frac{P(D_i) \cdot P(K^*/D_i)}{\sum_{s=1}^n P(D_s) \cdot P(K^*/D_s)},
$$
\n(2)

где  $P(D_i/K^*)$  - вероятность (апостериорная) диагноза  $D_i$  после того, как стали известны результаты обследования по комплексу признаков К,

$$
\sum_{S=1}^{n} P(D_i/K) = 1, 0;
$$

 $P(D_i)$ - априорная вероятность диагноза;

 $P(K/D_i)$  - вероятность появления комплекса признаков **K** в состоянии  $D_i$ .

В большинстве практических задач, особенно при большом числе признаков, можно допускать, что признаки независимы, даже при наличии существенных корреляционных связей между ними и тогда

$$
P\left(K^*/D_i\right) = P\left(K_1^*/D_i\right) \cdot P\left(K_2^*/D_i\right) \cdot ... \cdot P\left(K_v^*/D_i\right) \tag{3}
$$

Для определения вероятностей диагнозов по методу Байеса составляется диагностическая матрица (табл. 1), которая формируется на основе предварительного статистического материала.

#### Таблина 1

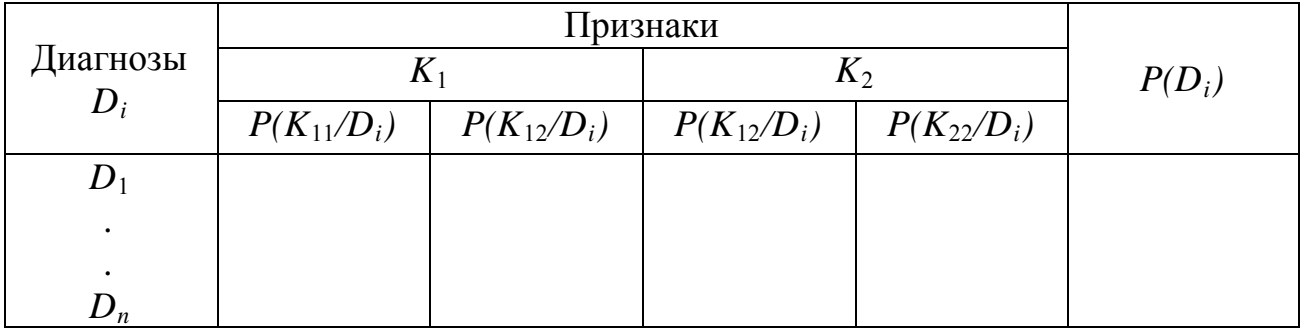

Диагностическая матрица

В этой таблице содержатся вероятности разрядов признаков  $P(K_{iS}/D_i)$  при различных диагнозах. Если признаки двухразрядные (простые признаки "да-нет"), то в таблице достаточно указать вероятность появления признака  $P(K_i/D_i)$ . Вероятность отсутствия признака

$$
P\left(\overline{K}_j/D_i\right) = 1 - P\left(K_j/D_i\right) \tag{4}
$$

Сумма вероятностей всех реализаций признака  $K_i$  равна единице

$$
\sum_{S=1}^{n} P\left(K_{jS}/D_{i}\right) = 1, 0.
$$

При методе Байеса используется следующее правило: объект с комплексом признаков *K\** относится к диагнозу (классу) с наибольшей вероятностью *K\** ∈ *Di,* если *P(Di/K) > P(Dj/K),* где *j=1,2,***...***n; i≠j.* 

#### **Пример**

При наблюдении за газотурбинным двигателем (ГТД) фиксируется два признака: *K1* – повышение температуры газа за турбиной более чем на 50°С и *K2*– увеличение времени выхода на максимальную частоту вращения более чем на 5 с. Проявление (не проявление) этих признаков связано либо c неисправностью топливного регулятора (состояние *D1*), либо с увеличением радиального зазора в турбине (состояние *D2***)**, либо с нормальным состоянием двигателя (состояние  $D_3$ ).

При нормальном состоянии двигателя признак *K2* не наблюдается, а признак *Kj* наблюдается в 5% случаев. В состоянии *D2* признак *K1* встречается в 20%, а признак *K2* в 30% случаев. В состоянии *D2* признак *K1* встречается в 40%, а признак *K2* в 50% случаев. Известно, что 80% двигателей вырабатывают ресурс в нормальном состоянии,  $5\%$  двигателей имеют состояние  $D_1$  и 15% состояние *D2.* Требуется определить состояния двигателя (поставить диагноз) при возможных сочетаниях проверяемых признаков.

1. Сведем исходные данные в диагностическую таблицу *(*табл. 2). При этом вероятности отсутствия признаков *P(Kj/Di)* вычислим по формуле (1.4).

#### **Таблица 2**

| $\bm{D}_i$                  | $P(K_1/D_i)$ | $P(K_1/D_i)$ | $P(K_2/D_i)$ | $P(K, / D_i)$ | $P(D_i)$ |
|-----------------------------|--------------|--------------|--------------|---------------|----------|
| $\bm{D}_1$                  | 0,2          | 0,8          | 0,3          | 0,7           | 0,05     |
| $\bm{D}_2$                  | 0,4          | 0,6          | 0,5          | 0,5           | 0,15     |
| $\boldsymbol{D}_\textbf{A}$ | $0{,}0$      | 1,0          | 0,05         | 0,95          | 0,80     |

Вероятности признаков и априорные вероятности состояний

2. Найдем вероятности состояний, когда проявляются оба признака  $P(D_1/K_1K_2)$ . Считая признаки независимыми, применим формулы (1.2) и (1.3). Вероятность состояния *D1* при наличии признаков *K1* и *K2:* 

$$
P(D_1/K_1K_2) = \frac{0,05 \cdot 0,2 \cdot 0,3}{0,05 \cdot 0,2 \cdot 0,3+0,15 \cdot 0,4 \cdot 0,5+0,8 \cdot 0,05 \cdot 0,0} = 0,09.
$$

Аналогично получим:  $P(D_2/K_1K_2)=0.91$ ;  $P(D_3/K_1K_2)=0$ .

3. Определим вероятности состояний двигателя, если обследование показало, что повышение температуры не наблюдается (признак *K1* отсутствует), но увеличивается время выхода на максимальную частоту вращения (признак *K2* наблюдается). Используем те же формулы (2) и (3):

$$
P(D_1/\overline{K}_1K_2) = \frac{0,05 \cdot 0,8 \cdot 0,3}{0,05 \cdot 0,2 \cdot 0,3+0,15 \cdot 0,6 \cdot 0,5+0,8 \cdot 0,05 \cdot 1,0} = 0,12.
$$

Аналогично:  $P(D_2/K_1K_2) = 0.46$ ;  $P(D_3/K_1K_2) = 0.41$ .

4. Вычислим вероятности состояний, когда признак *K1* наблюдается, а признак *K2* - отсутствует;

$$
P(D_1/K_1K_2) = \frac{0,05 \cdot 0,2 \cdot 0,7}{0,05 \cdot 0,2 \cdot 0,7 + 0,15 \cdot 0,4 \cdot 0,5 + 0,8 \cdot 0,95 \cdot 0,0} = 0,19.
$$

Аналогично:  $P(D_2/K_1K_2) = 0.81$ ;  $P(D_2/K_1K_2) = 0.0$ .

5. Вычисления вероятностей состояния при отсутствии обоих признаков  $K_I$  и  $K_2$  дают следующие результаты:

$$
P(D_1/\overline{K}_1\overline{K}_2) = 0,03; P(D_2/\overline{K}_1\overline{K}_2) = 0,05; P(D_3/\overline{K}_1\overline{K}_2) = 0,92.
$$

Занесем результаты в табл. 3.

**Таблица 3**

| $\boldsymbol{\nu}$ | $P(D_i/K_1K_2)$ | $P(D_i/K_1K_2)$ | $P(D_i/K_1K_2)$ | $P(D_i/K_1K_2)$ |
|--------------------|-----------------|-----------------|-----------------|-----------------|
| $D_I$              | 0.09            | 0,12            | 0,19            | 0,03            |
| $\boldsymbol{D_2}$ | 0,91            | 0,46            | 0,81            | 0,05            |
| $\bm{D}_3$         | 0.00            | 0,41            | 0.00            | 0,92            |

Результаты диагноза

6. Анализ результатов позволяет установить, что при наличии признаков *K1* и *K***<sup>2</sup>** в двигателе с вероятностью 0,91 имеется событие *D2* (увеличение радиального зазора). При отсутствии обоих признаков наиболее вероятно нормальное состояние (вероятность 0,92). При отсутствии признака  $K_1$  и наличия признака  $K_2$  вероятности состояний  $D_2$  и  $D_3$  примерно одинаковы (0,46 и 0,41). В этом случае для уточнения состояния двигателя требуется проведение дополнительного обследования.

7. Ранжируем состояние *Di* по степени опасности (влияния на безопасность полетов). В нашем случае последовательность состояний будет такова:  $D_2 - D_1 - D_3$ . Отсюда назначаем последовательность проверок:

> проверяется  $K_1$  <sub>и</sub>  $K_2$ ; проверяется *К<sup>1</sup>* и *<sup>K</sup>*<sup>2</sup> *;* проверяется *К1* и *К2*.

#### **9.2. Задания к задаче №1**

Вариант задания выбирается по **двум последним цифрам зачетной книжки**. Во всех заданиях требуется определить взаимосвязь между ситуациями проявляемых признаков и возможными состояниями объекта. Кроме того, необходимо назначить последовательность диагностических проверок исходя из степени опасности возможных состояний.

Варианты заданий приведены в табл. 1.4 - 1.13.

Исходные данные к вариантам 00÷09 (табл. 1.4) **Объект** - маслосистема газотурбинного двигателя. **Признаки:** *K1* - повышение давления масла в нагнетающей магистрали;  *K2 -* увеличенный расход масла через систему суфлирования. **Состояния:** *D1* - неисправное состояние маслонасоса откачки; *D2* - закупорка масляных форсунок коксом;

*D3* - исправное состояние.

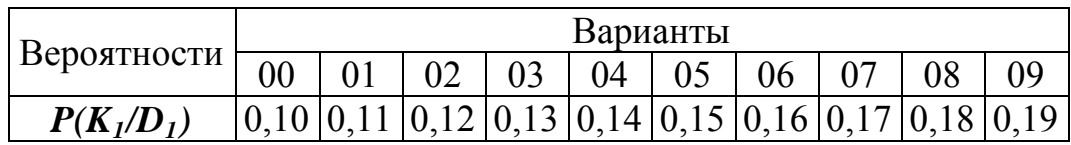

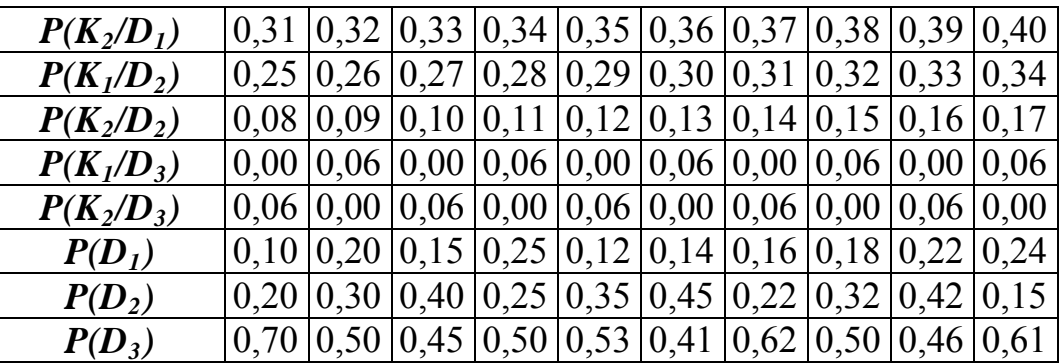

Исходные данные к вариантам 10÷19 (табл. 1.5) **Объект** - авиационный газотурбинный двигатель.

**Признаки:**  $K_1$  - помпаж двигателя;

*K2 -* повышенный расход топлива.

**Состояния:** *D1* - повреждение рабочих лопаток проточной части;

- *D2* нарушение регулировки топливной аппаратуры;
	- *D3* исправное состояние.

#### **Таблица 1.5**

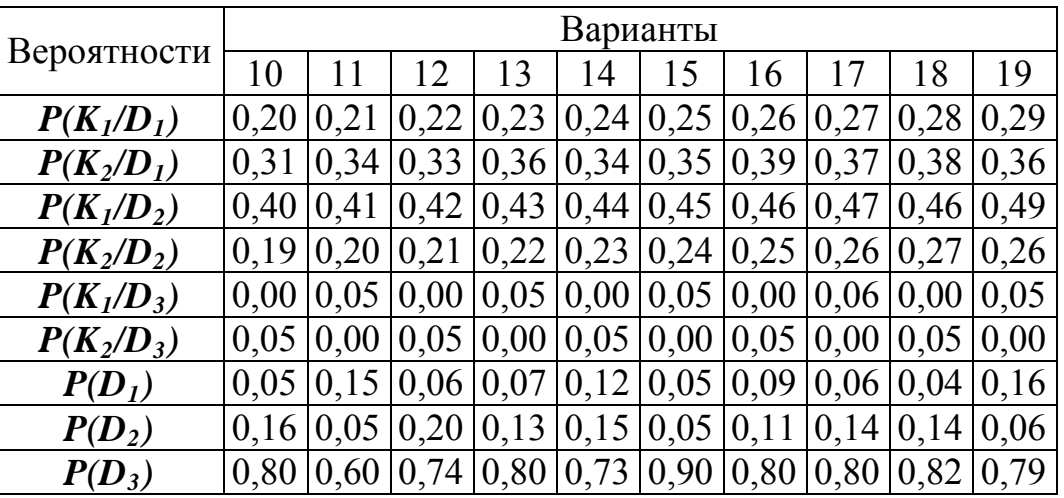

Исходные данные к вариантам 20÷29 (табл. 1.6):

**Объект** - зубчатое соединение в коробке приводов ГТД.

**Признаки:**  $K_1$  - постоянный шум в коробке приводов;

*K2 -* металлическая стружка в магистрали откачки масла из коробки.

- **Состояния:** *D1* нарушение условий смазки шестерен;
	- *D2* износ и поломка отдельных зубьев шестерен;
	- *D3* исправное состояние.

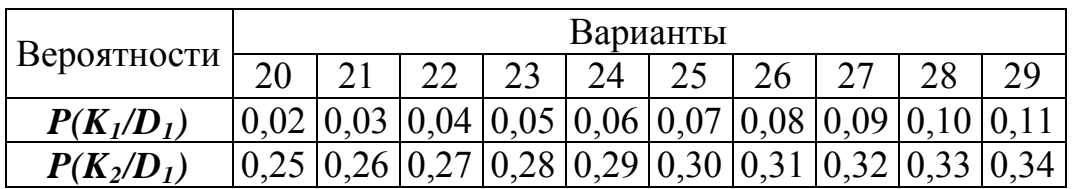

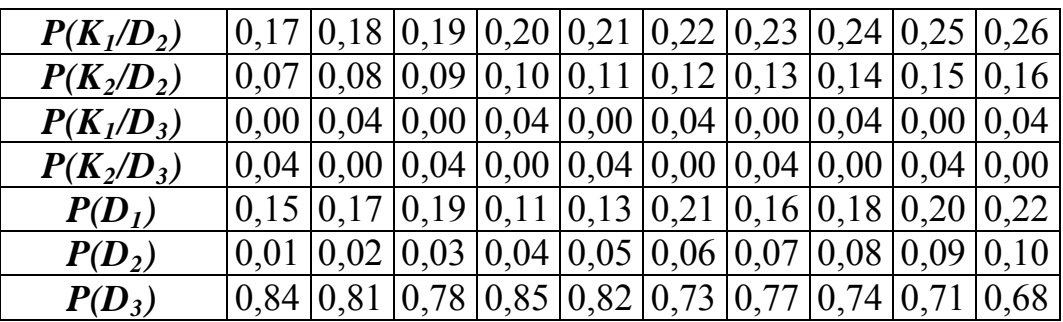

Исходные данные к вариантам 30÷39 (табл. 1.7)

**Объект** - подшипник качения.

**Признаки:** *K1* - сокращенный выбег ротора двигателя;

*K2 -* увеличенная вибрация двигателя.

**Состояния:** *D1* - заклинивание тел качения подшипника из-за ухудшения условий смазки;

> $D_2$  - касание ротора о корпус двигателя из-за интенсивной раскатки наружной обоймы;

*D3* - исправное состояние.

**Таблица 1.7**

|                  |               | Варианты |                                                                                                  |    |    |                                                                              |                     |                            |                  |    |  |  |
|------------------|---------------|----------|--------------------------------------------------------------------------------------------------|----|----|------------------------------------------------------------------------------|---------------------|----------------------------|------------------|----|--|--|
| Вероятности      | 30            | 31       | 32                                                                                               | 33 | 34 | 35                                                                           | 36                  |                            |                  | 39 |  |  |
| $P(K_{1}/D_{1})$ | $0.30\, 0.31$ |          | $0,32 \mid 0,33$                                                                                 |    |    | $0,34 \mid 0,35 \mid 0,36 \mid 0,37$                                         |                     |                            | $0.38 \mid 0.39$ |    |  |  |
| $P(K_2/D_1)$     |               | 0,12     |                                                                                                  |    |    | $0,13 \mid 0,14 \mid 0,15 \mid 0,16 \mid 0,17 \mid 0,18 \mid 0,19 \mid 0,20$ |                     |                            |                  |    |  |  |
| $P(K_{1}/D_{2})$ |               |          | $0,25 \mid 0,26 \mid 0,27 \mid 0,28 \mid$                                                        |    |    | $0,29 \mid 0,30 \mid 0,31 \mid 0,32 \mid 0,33 \mid 0,34$                     |                     |                            |                  |    |  |  |
| $P(K_2/D_2)$     |               |          | $0.06 \mid 0.07 \mid 0.08 \mid 0.09 \mid 0.10 \mid 0.11 \mid 0.12 \mid 0.13 \mid 0.14 \mid 0.15$ |    |    |                                                                              |                     |                            |                  |    |  |  |
| $P(K_{1}/D_{3})$ |               |          | $0.07 \mid 0.00 \mid 0.07 \mid 0.00 \mid 0.07 \mid 0.00 \mid 0.07 \mid 0.00 \mid 0.07 \mid 0.00$ |    |    |                                                                              |                     |                            |                  |    |  |  |
| $P(K_{2}/D_{3})$ |               |          | 0,00 0,07 0,00 0,07 0,00 0,07                                                                    |    |    |                                                                              | 0,00 0,07 0,00 0,07 |                            |                  |    |  |  |
| $P(D_1)$         |               |          | $0,10$   $0,15$   $0,20$   $0,25$   $0,30$   $0,12$   $0,14$   $0,16$   $0,18$   $0,20$          |    |    |                                                                              |                     |                            |                  |    |  |  |
| $P(D_2)$         |               |          | $0,20$   $0,30$   $0,40$   $0,15$   $0,10$   $0,14$   $0,17$   $0,21$   $0,30$   $0,08$          |    |    |                                                                              |                     |                            |                  |    |  |  |
| $P(D_3)$         |               |          | $(0.55 \, 0.40 \, 0.60 \, 0.60 \, 0.74 \, 0.69)$                                                 |    |    |                                                                              |                     | $0,63 \mid 0,52 \mid 0,72$ |                  |    |  |  |

Исходные данные к вариантам 40÷49 (табл. 1.8)

**Объект** - авиационный газотурбинный двигатель.

**Признаки:** *К1* - колебания температуры газа за турбиной относительно среднего значения;

> *К2 -* колебания частоты вращения ротора низкого давления относительно среднего значения.

**Состояния:** *D1* - неисправность топливного регулятора;

*D2* - увеличение радиального зазора в турбине;

*D3* - исправное состояние.

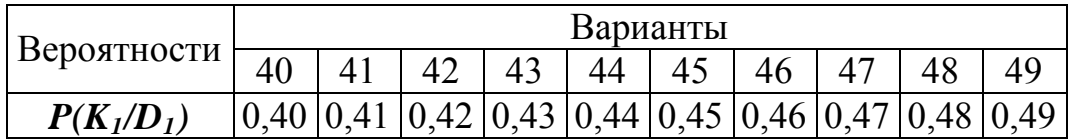

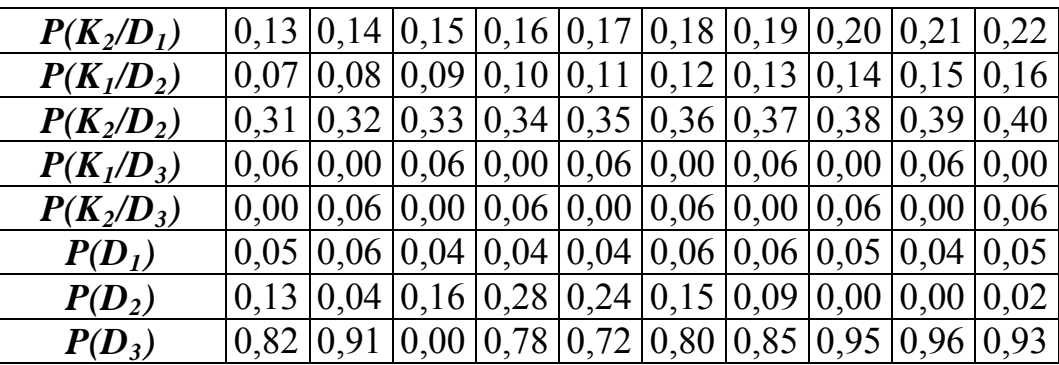

Исходные данные к вариантам 50÷59 (табл. 1.9) **Объект** - газотурбинный двигатель.

**Признаки:** *К1* - увеличение уровня вибрации в полете;

*К2 -* нестабильные показания давления масла в маслосистеме.

**Состояния:** *D1* - нарушение смазки подшипников ротора;

*D2* - нарушение балансировки вследствие неравномерности выработки лабиринтных уплотнений;

*D3* - исправное состояние.

## **Таблица 1.9**

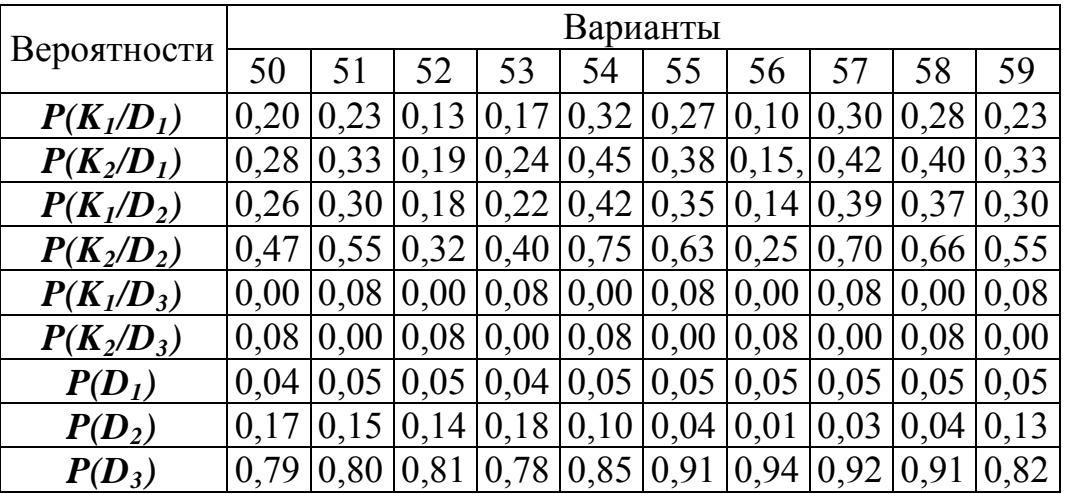

Исходные данные к вариантам  $60\div 69$  (табл. 1.10)

**Объект** - авиационный газотурбинный двигатель.

**Признаки:** *К1* - нарушение регулировки топливного насоса из-за усадки пружин;

*К2 -* засорение каналов и жиклеров командного топлива.

**Состояния:** *D1* - падение тяги двигателя;

 $D_2$  - невыход двигателя на заданную частоту вращения ротора;

*D3* - исправное состояние.

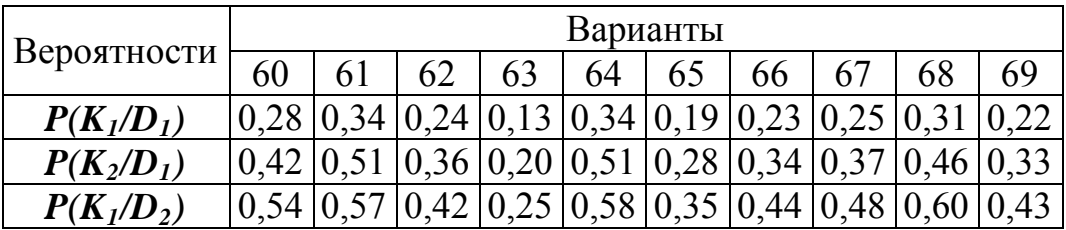

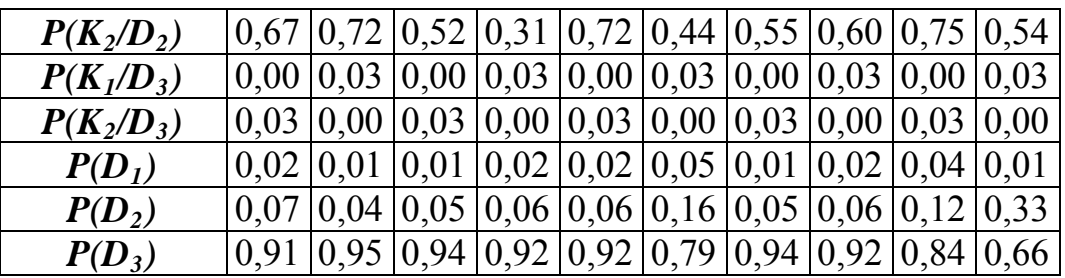

Исходные данные к вариантам 70÷79 (табл. 1.11):

**Объект** - насос гидросистемы самолета.

**Признаки:** *К1* - течь масла из штуцера дренажной линии;

*К<sup>2</sup> -* повышение вибрации корпуса насоса.

**Состояния:** *D1* - износ подшипников;

*D2* - износ или разрушение деталей сальника приводного валика;

*D3* - исправное состояние.

### **Таблица 1.11**

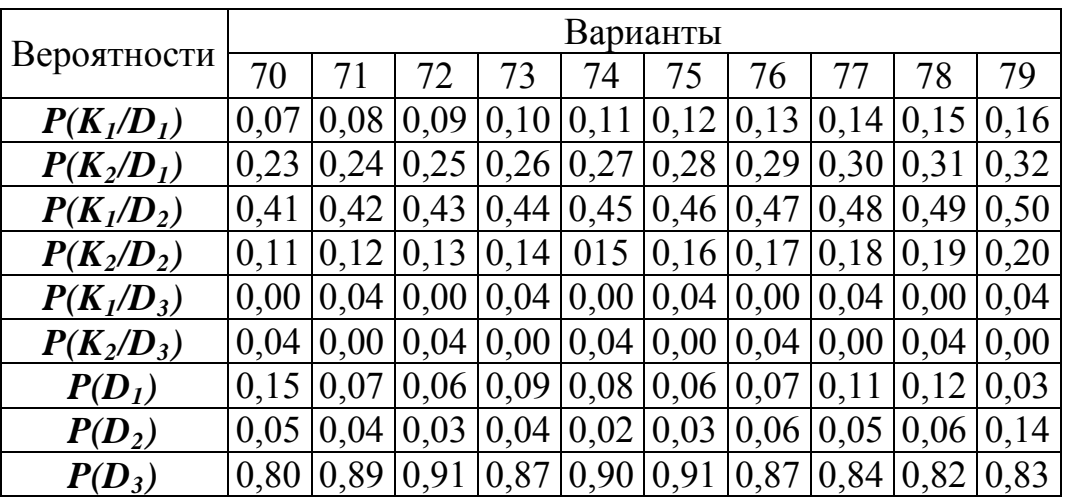

Исходные данные к вариантам 80÷89 (табл. 1.12):

**Объект** - аксиально-поршневой гидронасос.

**Признаки:** *К1* - течь рабочей жидкости из дренажного штуцера;

- *К<sup>2</sup> -* течь рабочей жидкости из дренажного штуцера при неработающем насосе.
- **Состояния:** *D1* повреждение манжетного уплотнения вала;
	- *D2*  повреждение уплотнительных колец;
	- *D3* исправное состояние.

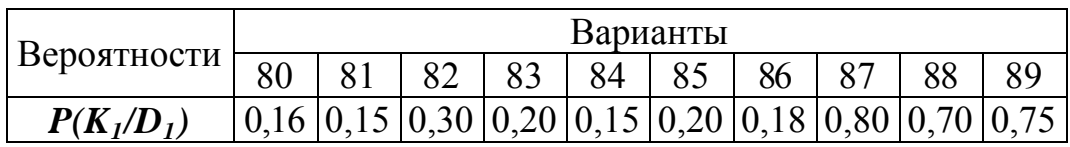

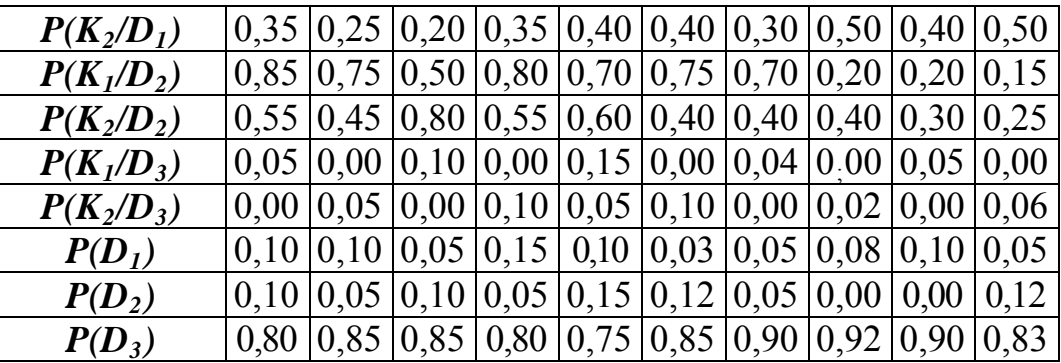

Исходные данные к вариантам 90÷99 (табл. 1.13):

**Объект** - топливная система самолета.

**Признаки:** *К<sup>1</sup>* - завышенное показание расходомера одного из двигателей;

*К2 -* заниженное показание расходомера двигателя.

**Состояния:** *D1* - попадание влаги в штепсельный разъем расходомера;

*D2* - не отрегулированы "0"и "max" шкалы расходомера;

*D3* - исправное состояние.

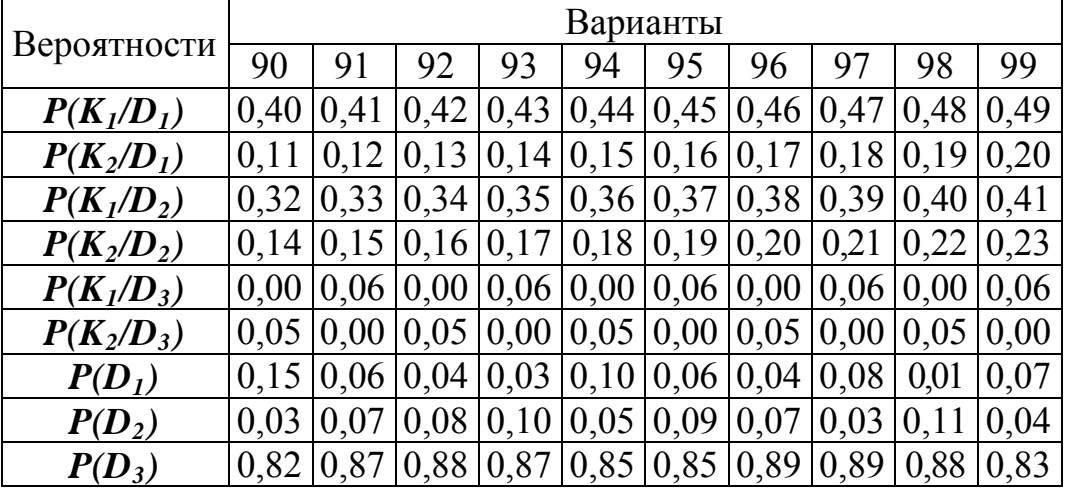

#### 9.3. Задача №2. Диагностирование объектов с использованием методов статистических решений

Решающее правило выбирается условий исходя **H3** некоторых оптимальности, например, из условия минимального риска. Рассмотрим процесс распознавания при наличии одного диагностического признака (параметра).

Пусть производится диагностирование газотурбинного двигателя по содержанию железа в масле (параметр  $K$ ). Задача состоит в выборе значения  $K_0$ параметра **K** таким образом, что при  $K > K_0$  следует принимать решение о снятии двигателя с эксплуатации, при  $K < K_0$  допускать к дальнейшей работе. Разделение производится на два класса:  $D_1$  - исправное состояние,  $D_2$  - наличие дефекта. Тогда указанное правило решения означает: при  $K < K_0$ ,  $K \in D_1$ ; при  $K > K_0$ ,  $K \in D_2$ .

Содержание железа в масле неоднозначно характеризует состояние подшипника (в масло попадают железные частицы от других трущихся деталей: шестерен, шлиц и т.д.), т.е. является случайным событием. Плотности вероятности распределения К для дефектных и исправных подшипников показаны на рис. 9.1.

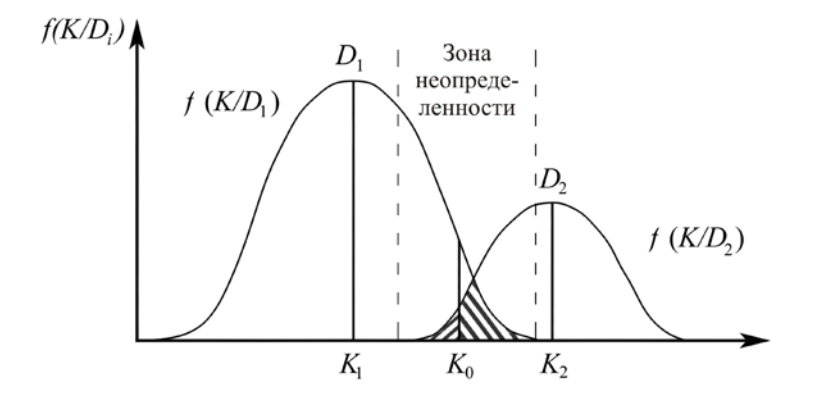

Рис. 9.1. Статистическое распределение плотности вероятности диагностического параметра **K** для исправного  $D_1$  и дефектного  $D_2$  состояний

Области исправного  $D_1$  и дефектного  $D_2$  состояний пересекаются, и поэтому принципиально невозможно выбрать значение  $K_0$  абсолютно безошибочно.

Задача состоит в том, чтобы выбор  $K_0$  был в некотором смысле оптимальным, например, давал наименьшее значение риска.

Вероятность ложной тревоги равна вероятности произведения двух событий: наличия исправного состояния и значения  $K > K_0$  для исправного состояния:

$$
P(H_{21}) = P(D_1) \cdot P(K > K_0/D_1) = P_1 \cdot \int_{K_0}^{\infty} f(K/D_1) dk, \qquad (2.1)
$$

где  $P(D_1)$  - априорная вероятность диагноза  $D_1$  (считается известной на основе предварительных статистических данных). Вероятность пропуска дефекта определяется аналогично

$$
P(H_{12}) = P(D_2) \cdot P(K > K_0/D_2) = P_2 \cdot \int_{K_0}^{\infty} f(K/D_2) dk, \qquad (2.2)
$$

Ошибочное решение слагается из вероятности ложной тревоги и пропуска дефекта. Если приписать цены этим ошибкам  $(C_{21}$  - стоимость ложной тревоги,  $C_{22}$  - стоимость пропуска дефекта), то получим выражение для среднего риска

$$
\boldsymbol{R} = \boldsymbol{C}_{21} \cdot \boldsymbol{P}_1 \cdot \int_{K_0}^{\infty} \boldsymbol{f} \left( \boldsymbol{K}/\boldsymbol{D}_1 \right) d\boldsymbol{k} + \boldsymbol{C}_{12} \cdot \boldsymbol{P}_2 \cdot \int_{K_0}^{\infty} \boldsymbol{f} \left( \boldsymbol{K}/\boldsymbol{D}_2 \right) d\boldsymbol{k}.
$$
 (2.3)

#### Метод минимального риска

Графическое значение  $K_0$  находится из условия минимального среднего риска. Дифференцируя (2.3) по  $K_0$  и приравнивая производную  $K$  нулю, получим условие экстремума

$$
\frac{dR}{dK_0} = C_{12} \cdot P_2 \cdot P(H_{12}) - C_{12} \cdot P_1 \cdot P(H_{21}) = 0.
$$

После преобразования получаем отношение правдоподобия

$$
\frac{f(K_0/D_1)}{f(K_0/D_2)} = \frac{C_{12} \cdot P_2}{C_{21} \cdot P_1}.
$$
\n(2.4)

Как известно, плотность вероятностей распределения случайной величины выражается как

$$
f(K/D_i) = \frac{1}{\sigma_i \sqrt{2\pi}} \cdot e^{\frac{-(K_{i\text{exp}})^2}{2\sigma_i^2}}
$$

После подстановки в (2.4) и логарифмирования получаем квадратное уравнение с двумя корнями  $K_{01}$  и  $K_{02}$ . Решением будет тот корень, который находится в зоне неопределенности (рис. 9.1).

#### Метод минимального числа ошибочных решений

В этом методе стоимости решений принимаются одинаково, и отношение правдоподобия принимает вид

$$
\frac{f(K_0/D_1)}{f(K_0/D_2)} = \frac{P_2}{P_1}.
$$
\n(2.5)

Решение аналогично методу минимального риска.

#### Метод наибольшего правдоподобия

Здесь отношение априорных вероятностей исправного  $(P_1)$  и неисправного  $(P_2)$  состояний принимается равным единице, а условие нахождения  $K_0$ выглядит так:

$$
f(K_0/D_1) = f(K_0/D_2). \tag{2.6}
$$

#### Пример

Определить предельное значение параметра  $K_0$ , выше которого объект подлежит снятию с эксплуатации.

Объект - газотурбинный двигатель.

Параметр - содержание железа в масле  $K$ , (г/т). Параметр имеет нормальное распределение при исправном  $(D_1)$  и неисправном  $(D_2)$  состояниях. Известно:

$$
K_1 = 1,64
$$
;  $K_2 = 4,26$ ;  $\sigma_1 = 0,30$ ;  $\sigma_2 = 1,00$ ;  $C_{12}/C_{21} = 20$ ;  $P_2 = 0,1$ .

Решение

#### 1. Метод минимального риска

Согласно выражению (2.4)  $\frac{f(K_0/D_1)}{f(K_0/D_2)} = \frac{C_{12} \cdot P_2}{C_{21} \cdot P_1}$ 

После подстановки выражения

$$
f(K/D_i) = \frac{1}{\sigma_i \sqrt{2\pi}} \cdot e^{\frac{-(K_{0i\overline{\varphi}}K)^2}{2\sigma_i^2}}
$$

и логарифмирования получаем

$$
5,556K_0^2 - 18,222K_0 + 14,942 - 0,5K_0^2 + 4,26K - 9,74 = 0,405.
$$

Преобразуя и решая данное квадратное уравнение, получим:

 $K_{01}$ =2,24;  $K_{02}$ =0,47. Искомое граничное значение  $K_0$ =2,24.

## 2. Метод минимального числа ошибочных решений

Условие получения 
$$
K_0
$$
:  $\frac{f(K_0/D_1)}{f(K_0/D_2)} = \frac{P_2}{P_1}$ .

Подставляя и раскрывая соответствующие плотности вероятностей, получаем уравнение:

$$
5,056K_0^2 - 9,702K_0 - 6,607 = 0.
$$

Подходящим корнем этого уравнения является величина 2,57.

Итак,  $K_0 = 2{,}57$ .

## 3. Метод наибольшего правдоподобия

Условие получения  $K_0$ :

$$
F(K_0/D_1) = F(K_0/D_2).
$$

Итоговое квадратное уравнение будет выглядеть так:

$$
5,056K_0^2 - 9,702K_0 - 4,41 = 0.
$$

Искомое  $K_0 = 2.31$ .

Определим вероятность ложной тревоги  $P(H_{21})$ , вероятность пропуска дефекта  $P(H_{12})$ , а также величину среднего риска **R** для граничных значений  $K_0$ , найденных различными методами.

Если в исходных условиях  $K_1 < K_2$ , то

$$
\begin{bmatrix}\nP(H_{21}) = P_1 \cdot [0, 5 - \Phi(K_1 / D_1)] \\
P(H_{12}) = P_2 \cdot [0, 5 + \Phi(K_2 / D_2)]\n\end{bmatrix}\n\qquad\n\begin{aligned}\nR = P(H_{21}) + \frac{C_{12}}{C_{21}} \cdot P(H_{12})\n\end{aligned}
$$

Если в исходных условиях  $K_1 > K_2$ , то

$$
\begin{aligned}\nP(H_{21}) &= P_1 \cdot [0, 5 + \Phi(K_1 \setminus D_1)] \\
P(H_{12}) &= P_2 \cdot [0, 5 - \Phi(K_2 \setminus D_2)]\n\end{aligned}\n\quad\n\text{If}\n\quad\nR = P(H_{21}) + \frac{C_{12}}{C_{21}} \cdot P(H_{12}).
$$

Для метода минимального риска при  $K_0 = 2.29$  получаем следующее

$$
\Phi(K_0/D_1) = \Phi\left(\frac{2,29-1,64}{0,3}\right) = \Phi(2,16) = 0,4846;
$$
\n
$$
\Phi(K_0/D_2) = \Phi\left(\frac{2,29-4,26}{1,0}\right) = \Phi(-1,97) = -0,4756;
$$
\n
$$
P(H_{21}) = 0,9 \cdot [0,5-0,4846] = 0,0139;
$$
\n
$$
P(H_{12}) = 0,1 \cdot [0,5-0,4756] = 0,0024;
$$
\n
$$
R = 0,0139 + 20 \cdot 0,0024 = 0,0619.
$$

Для метода минимального числа ошибочных решений при  $K_0 = 2.57$ :

$$
\Phi(K_0/D_1) = \Phi\left(\frac{2,57 - 1,64}{0,3}\right) = \Phi(3,1) = 0,4990;
$$
\n
$$
\Phi(K_0/D_2) = \Phi\left(\frac{2,57 - 4,26}{1,0}\right) = \Phi(-1,69) = -0,4545;
$$
\n
$$
P(H_{21}) = 0,9 \cdot [0,5 - 0,4990] = 0,0009;
$$
\n
$$
P(H_{12}) = 0,1 \cdot [0,5 - 0,4545] = 0,0045;
$$
\n
$$
R = 0,0009 + 20 \cdot 0,0045 = 0,0909.
$$

Для метода наибольшего правдоподобия при  $K_0 = 2.37$ :

$$
\Phi(K_0/D_1) = \Phi\left(\frac{2,37-1,64}{0,3}\right) = \Phi(2,43) = 0,4925;
$$
\n
$$
\Phi(K_0/D_2) = \Phi\left(\frac{2,37-4,26}{1,0}\right) = \Phi(-1,89) = -0,4706;
$$
\n
$$
P(H_{21}) = 0,9 \cdot [0,5-0,4925] = 0,0068;
$$
\n
$$
P(H_{12}) = 0,1 \cdot [0,5-0,4706] = 0,0029;
$$
\n
$$
R = 0,0139 + 20 \cdot 0,0029 = 0,0656.
$$

Сведем результаты расчетов в итоговую таблицу.

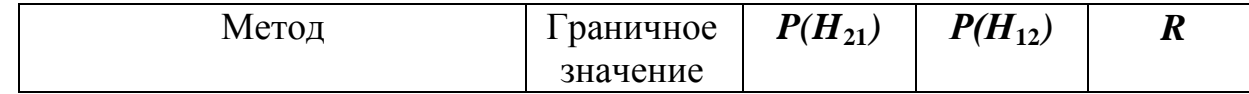

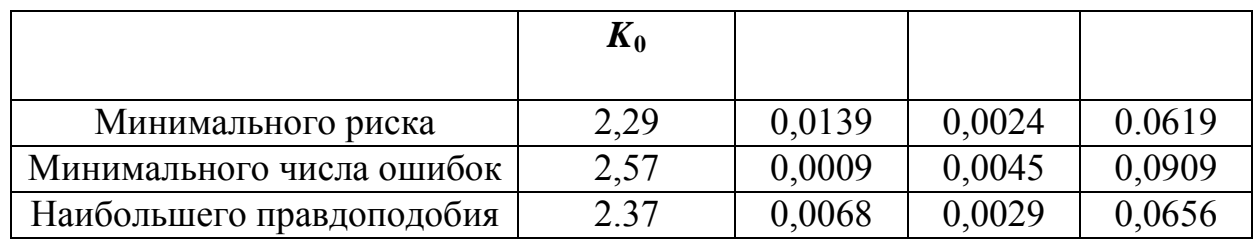

#### **9.4. Задания к задаче №2.**

Вариант задания выбирается по двум последним цифрам номера зачетной книжки. Во всех заданиях требуется определить граничное значение *K***0***,* разделяющее объекты на два класса: исправный и неисправный. Результаты решений наносятся на график (рис. 9.1), который строится на миллиметровке и вклеивается в работу.

Итак, техническое диагностирование объекта осуществляется по параметру  $K$ . Для исправного объекта даются среднее значение параметра  $K_1$  и среднеквадратическое отклонение *σ***1**. Для неисправного соответственно *K***<sup>2</sup>** и *σ***2**. В исходных данных также для каждого варианта приводится соотношение цен *C***12***/C***21***.* Распределение *K* принимается нормальным. Во всех вариантах *P***1***=*0,9; *P***2***=*0,1*.*

Варианты заданий приведены в табл. 2.1-2.10.

Исходные данные к вариантам  $00\div 09$  (табл. 2.1): **Объект** - газотурбинный двигатель. **Параметр** - виброскорость (мм/с). **Неисправное состояние** - нарушение нормальных условий работы опор ротора двигателя.

| Обозначение        | Варианты |    |                |    |    |    |    |    |    |    |
|--------------------|----------|----|----------------|----|----|----|----|----|----|----|
| величин            | 00       |    | 02             | 03 | 04 | J5 | 06 |    | 08 | 09 |
| $\boldsymbol{K}_I$ | 40       | 45 | 50             |    | 35 | 37 | 42 | 48 | 52 | 56 |
| $\boldsymbol{K}_2$ | 70       | 75 | 80             | 85 | 65 | 67 |    | 78 | 82 | 86 |
| $\sigma_I$         |          |    |                |    |    |    |    |    |    |    |
| $\sigma_2$         | 8        | 8  | 8              | 8  | 8  | 8  | 8  | 8  | 8  | 8  |
| $C_{12}/C_{21}$    | 8        | q  | $\overline{0}$ |    |    |    |    |    |    |    |

 **Таблица 2.1**

Исходные данные к вариантам 10÷19 (табл. 2.2):

**Объект** - газотурбинный двигатель.

**Параметр** - концентрация примесей меди (*Cu*) в масле (г/т).

**Неисправное состояние** - повышенная концентрация *Cu* в масле из-за интенсификации процессов изнашивания омедненных шлицевых соединений приводных валов.

#### **Таблица 2.2**

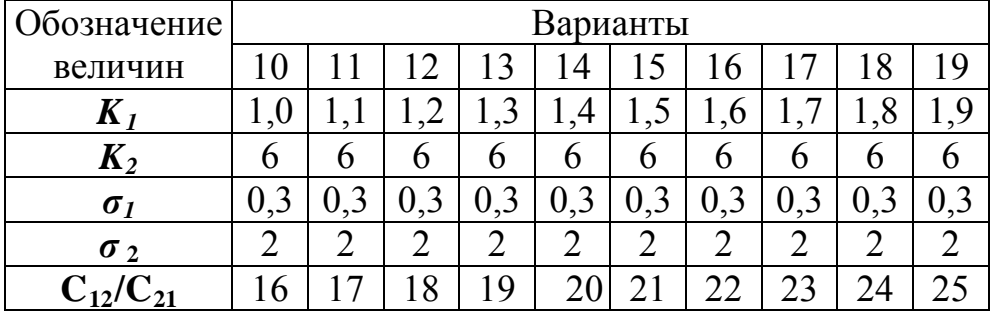

Исходные данные к вариантам 20÷29 (табл. 2.3):

**Объект** - подкачиваемый топливный насос топливной системы. **Параметр** - давление топлива на выходе  $(\kappa r/cm^2)$ . **Неисправное состояние** - деформация крыльчатки.

 **Таблица 2.3** 

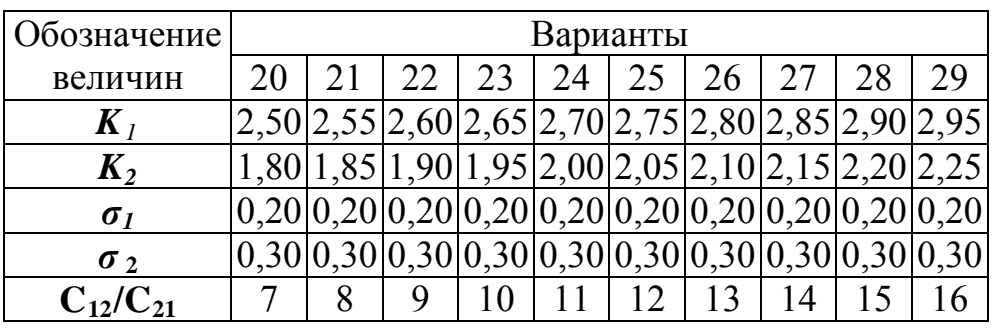

Исходные данные к вариантам 30÷39 (табл. 2.4):

**Объект** - газотурбинный двигатель.

**Параметр** - уровень виброперегрузок (*g*).

**Неисправное состояние** - раскатка наружной обоймы подшипников.

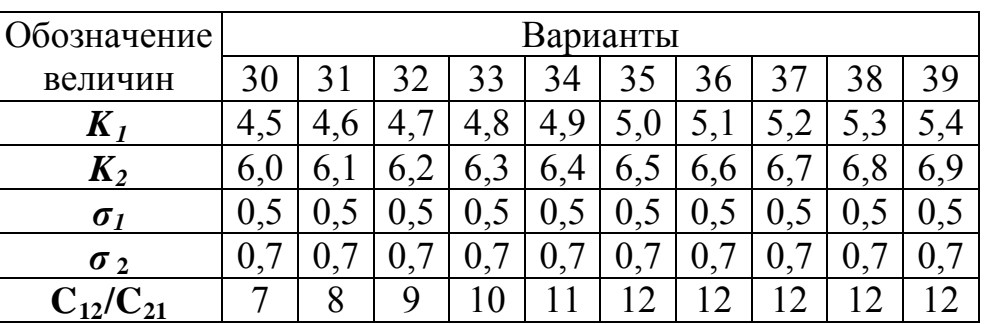

### **Таблица 2.4**

Исходные данные к вариантам 40÷49 (табл. 2.5):

**Объект** - межвальный подшипник газотурбинного двигателя.

**Параметр** - показания виброакустического прибора контроля состояния подшипника (µа).

**Неисправное состояние** - появление следов выкрашивания на беговых дорожках подшипника.

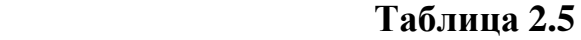

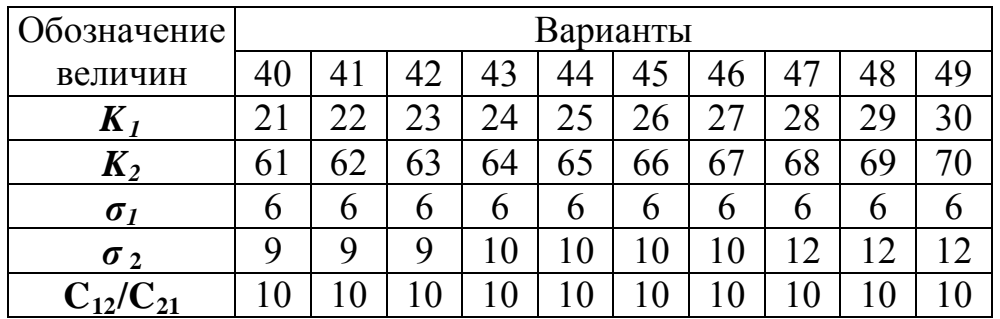

Исходные данные к вариантам 50÷59 (табл. 2.6)

**Объект** - газотурбинный двигатель.

**Параметр** - содержание железа (*Fe*) в масле (г/т).

**Неисправное состояние** - повышенная концентрация *Fe* в масле из-за ускоренного изнашивания зубчатых соединений в коробке приводов.

#### **Таблица 2.6**

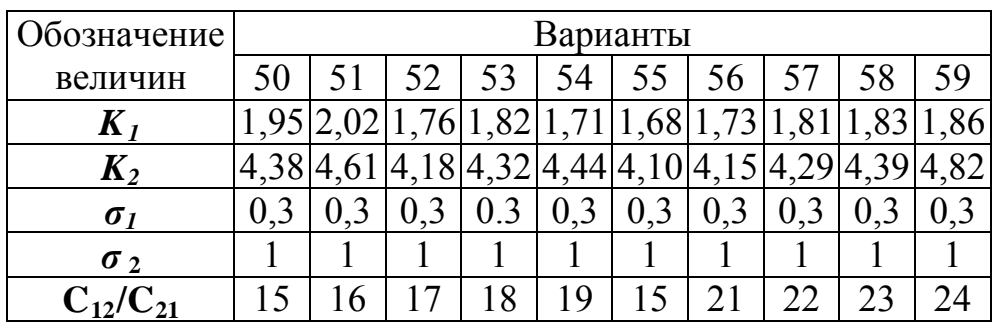

Исходные данные к вариантам 60÷69 (табл. 2.7):

**Объект** - масло для смазки газотурбинного двигателя.

**Параметр** - оптическая плотность масла, %.

**Неисправное состояние** - пониженные эксплуатационные свойства масла, имеющего оптическую плотность.

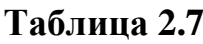

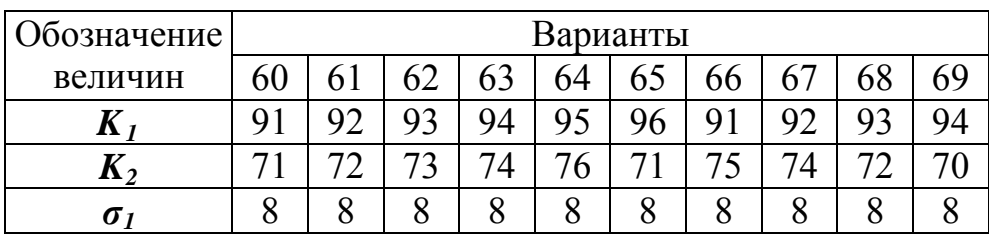

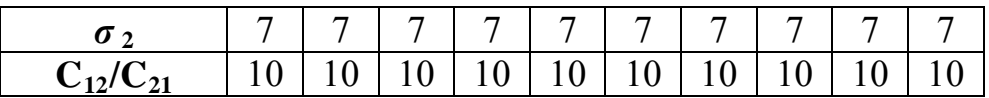

Исходные данные к вариантам 70÷79 (табл. 2.8):

**Объект** - топливные фильтроэлементы.

**Параметр** - концентрация примесей меди (*Cu*) в масле (г/т).

**Неисправное состояние** - повышенная концентрация *Cu* в масле из-за интенсификации процессов изнашивания омедненных шлицевых соединений приводных валов.

#### **Таблица 2.8**

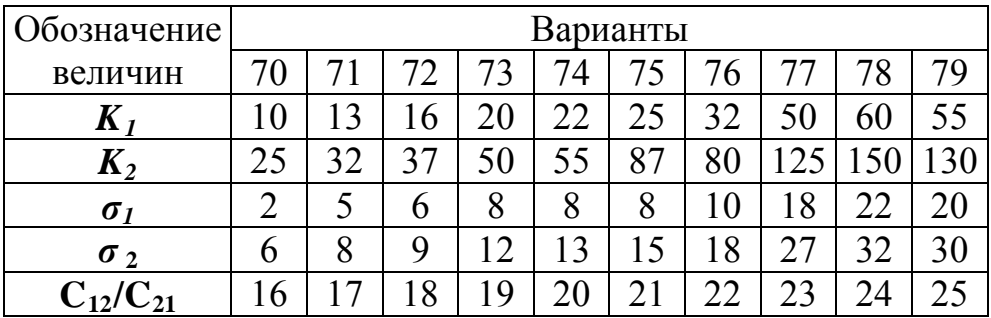

Исходные данные к вариантам 80÷89 (табл. 2.9)

**Объект** - аксиально-поршневой насос.

**Параметр** - величина производительности насоса, выражаемая объемным КПД (в долях от 1,0).

**Неисправное состояние** - низкое значение объемного КПД, связанное с поломкой насоса.

### **Таблица 2.9**

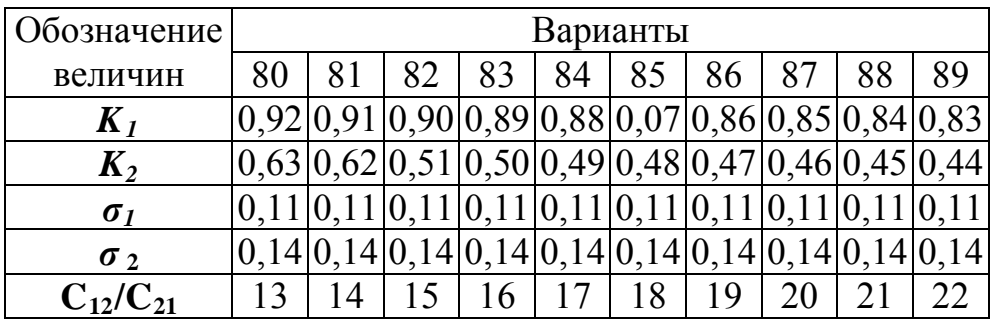

Исходные данные к вариантам 90÷99 (табл. 2.10)

**Объект** - система управления самолета, состоящая из жестких тяг.

**Параметр** - суммарный осевой люфт сочленений, мкм.

**Неисправное состояние** - повышенный суммарный осевой люфт из-за износа сопрягаемых пар.

 **Таблица 2.10**

| Обозначение | Варианты |  |    |    |    |                |    |    |  |
|-------------|----------|--|----|----|----|----------------|----|----|--|
| величин     | 90       |  |    | Q٥ | 94 | Q <sub>5</sub> | 96 | 98 |  |
| л           | ∩⊊       |  | QQ |    |    |                |    |    |  |

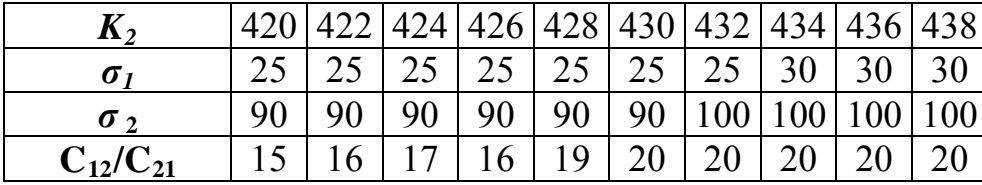

#### 9.5. Задача №3. Решение задач прогнозирования состояния объекта

Большая группа задач в диагностике авиационных конструкций относится к оценке их перспективных ресурсов (сроков службы) на основании данных о динамике изменения технического состояния. Как известно, решение таких задач связано с использованием моделей изменения технического состояния объекта по наработке, которая представляет собой корреляционную функцию связи между случайными значениями диагностических параметров и наработкой объекта.

Случайной (корреляционной) функцией называется функция, значения которой имеют случайное распределение для каждого значения аргумента. Применительно нашей залаче случайная функция  $\mathbf{K}$ является аппроксимирующей линией, описывающей совокупность диагностических параметров  $K$  на интервале наработки  $\Delta t$ .

Термин "случайная функция" в такой трактовке является синонимом понятия "математическая модель".

Решение прогностических задач может быть реализовано с позиций двух подходов:

изучения моделей изменения физических механизмов случайных процессов;

изучения моделей изменения признаков, сопровождающих случайные процессы (принцип "черного ящика").

Итак, в каждый момент времени случайная функция представляет собой случайную величину, имеющую непрерывное, как правило, нормальное распределение.

В каждом сечении наработки можно построить такое распределение, зная его медиану  $K^{t_i}_{cp}$ и среднеквадратическое отклонение  $\sigma^{t_i}$ .

Моделью процесса изменения состояния объекта по наработке будет линия, аппроксимирующая все точки  $K^{t_i}_{cp}$  на заданном интервале наработки  $\Delta t$ .

Наиболее универсальным способом аппроксимаций случайных выборок является метод наименьших квадратов.

Рассмотрим метод наименьших квадратов в простейшем виде. Пусть имеется  $N$  экспериментальных точек с координатами  $K_i, t_i$  и требуется подобрать полином *п*-го порядка

$$
t(K) = a_0 + a_1 \cdot K + \dots + a_n \cdot K^n,
$$

который наилучшим образом описывает экспериментальные данные. По методу наименьших квадратов коэффициент  $a_i$  выбирают так, чтобы квадратичная погрешность между каждой из точек аппроксимирующей линии была минимальной

$$
\Delta = \sum_{1}^{H} \left[ t(K_{j}) - t_{i} \right]^{2} = \min
$$

Так как погрешность зависит от выбранных значений коэффициентов  $a_0$ ,  $a_1$ ,..., из условия  $\frac{\partial \Delta}{\partial a} = 0$  (*i* = 0,1,..., *n*) получим систему *n*+1 линейных  $a_n$ , TO алгебраических уравнений

$$
\frac{\partial \Delta}{\partial a_0} = 2 \sum_{1}^{N} (a_0 + a_1 \cdot K_j + \dots + a_n \cdot K_j^n - t_i) \cdot 1 = 0
$$
\n
$$
\frac{\partial \Delta}{\partial a_1} = 2 \sum_{1}^{N} (a_0 + a_1 \cdot K_j + \dots + a_n \cdot K_j^n - t_i) \cdot K_j = 0
$$
\n
$$
\frac{\partial \Delta}{\partial n} = 2 \sum_{1}^{N} (a_0 + a_1 \cdot K_j + \dots + a_n \cdot K_j^n - t_i) \cdot K_j^n = 0
$$
\n(3.1)

относительно неизвестных  $a_0, a_1, \ldots, a_n$ .

Рассмотрим простейший случай линейной аппроксимации. В общем виде уравнение прямой линии  $-y = a_0 + a_1 \cdot n$ . Система уравнений для нахождения коэффициентов  $a_0$ ,  $a_1$  будет выглядеть так:

$$
a_0 \cdot N + a_1 \sum_{1}^{N} K_j = \sum_{1}^{N} t_i;
$$
  

$$
a_0 \cdot \sum_{1}^{N} + a_1 \sum_{1}^{N} K_j^2 = \sum_{1}^{N} K_j \cdot t_i.
$$

Решая эту систему, находим

$$
a_1 = \frac{K_{k,t}}{\sigma_k^2};
$$
\n(3.2)

 $(3.3)$  $a_0 = \overline{t} - a_1 \cdot K$ 

где  $K_{k,t}$  - второй смешанный центральный момент,

$$
K = 1/N \cdot \sum_{i=1}^{N} K_{i}
$$
;  $\bar{t} = 1/N \cdot \sum_{i=1}^{N} t_{i}$ . - cpeдние значения  $K$  и  $t$ 

#### Пример

Рассмотрим построение модели изменения состояния опор двигателя по диагностическому признаку "время выбега ротора".

На первом этапе необходимо оценить наличие корреляционной связи между временем выбега ротора и наработкой подшипников (рис. 9.2). Для этого по замеренным значениям времени выбега  $\tau$  построим график.

Испытанию на выбег подвергались подшипники с эксплуатационной наработкой 0, 700, 1067, 2100, 2122, 3826, 4174, 4348, 6000, 6153, 6382, 6400, 6938, 10114 часов.

Общая тенденция расположения точек позволяет предположить, что имеет место линейная корреляционная связь между  $t$  и  $\tau$ . В этом случае выяснение степени тесноты **СВЯЗИ** полученной совокупности производится  $\Pi$ <sup>O</sup> коэффициенту корреляции  $\rho$ . Как известно,

$$
\rho = \frac{K_{\tau,t}}{\sigma_t \cdot \sigma_\tau} \tag{3.5}
$$

 $K_{\tau,t}$  - второй смешанный центральный момент; где

*σt*- среднеквадратическое отклонение по наработке;

*στ* - среднеквадратическое отклонение по выбегу.

Входящие в формулу (3.5) величины подсчитываются по следующим зависимостям:

$$
K_{\tau,t} = \sum_{i=1}^{n} \frac{(\tau_i - \overline{\tau}) \cdot (t_i - \overline{t})}{N - 1};
$$

$$
\sigma_{\tau} = \sqrt{\frac{\sum_{i=1}^{n} (\tau_i - \overline{\tau})^2}{N - 1}}; \qquad \sigma_{t} = \sqrt{\frac{\sum_{i=1}^{n} (t_i - \overline{t})^2}{n - 1}}
$$

,

где  $\tau_i$ ,  $\bar{\tau}$  - соответственно текущее и среднее значение времени выбега, с;

 $t_{i, \bar{i}}$  - соответственно текущее и среднее значение наработки, ч;

*n* - число вертикальных сечений по наработке. По результатам расчета  $\bar{t}$  =4250, а  $\bar{\tau}$  =47, общее число точек *N*=84 (рис. 9.2). После подстановки получаем  $\rho = -0.52$ .

Знак минус указывает на наличие отрицательного тренда, а абсолютное значение 0,52 свидетельствует о достаточно тесной корреляционной связи между *τ* и *t*.

Далее строим корреляционную функцию (медианы), аппроксимирующую изменение *τ* по *t.*

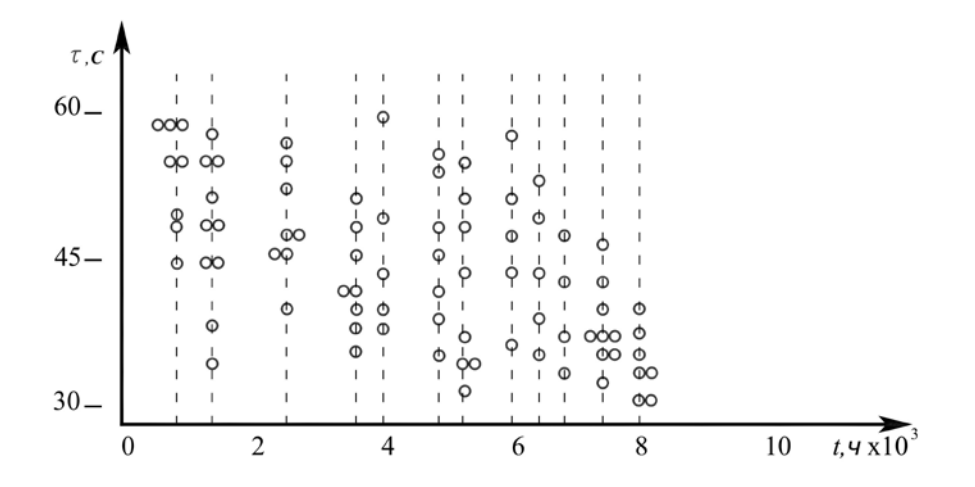

**Рис. 9.2.** К вопросу оценки корреляционной связи между наработкой *t* и временем выбега ротора *τ*

Для этого находим сначала центры тяжести (медианы) распределений каждой из частичных выборок в сечениях, соответствующих вышеотмеченным наработкам (рис. 9.3).

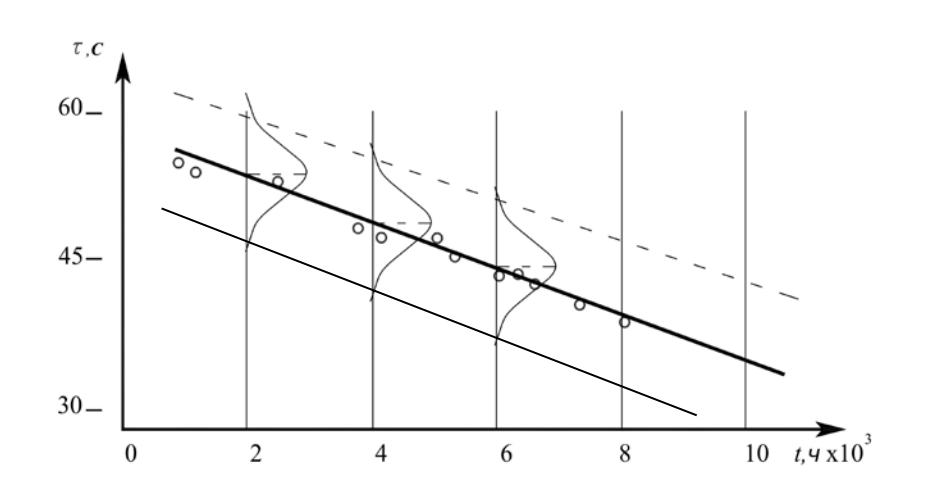

Рис. 9.3. Построение корреляционной функции (модели) методом наименьших квадратов

Затем полученную совокупность точек описываем прямой линией (так как вначале мы предположили линейную корреляцию) по методу наименьших квадратов. Согласно этому методу в уравнении прямой линии общего вида  $\tau = a \cdot t + b$ ;

$$
a=\frac{K_{r,t}}{\sigma_t^2}; \qquad b=m_\tau-a\cdot m_t.
$$

где  $m_{\tau}$ ,  $m_t$  - математические ожидания соответственно времени выбега и наработки.

После соответствующих подстановок получаем уравнение модели

## $\tau = 56.7 - 0.0015 \cdot t$

Технология построения доверительных интервалов следующая.

1. Сначала находим ширину разброса для трех произвольно **ВЗЯТЫХ** распределений (рис. 9.3) согласно соотношению

$$
\pm \delta = \nu \cdot \sigma_{\tau}
$$

где  $v$  - табличный коэффициент, зависящий от принятого уровня вероятности и количества экспериментальных точек (для  $P=0.997$   $v=3.0$ ).

2. Через три точки, соответствующие нижним границам каждого из распределений, проводим среднюю линию верхнего и нижнего доверительного интервала модели.

В таком виде модель пригодна для решения задач прогнозирования ресурса двигателя по параметру "выбег ротора".

Наименьшая величина выбега (по ТУ) составляет 40 с. Используя нижний доверительный интервал функции  $\tau = f(t)$ , находим предельную наработку  $t_{np} = 5200$  ч.

#### 9.6. Задания к задаче №3.

Вариант задания выбирается по последней цифре шифра студента согласно табл. 3.1.

Количественная величина и физическая природа параметров  $K_1$  и  $K_2$ , а также предельное значение параметра  $K_0$ , берутся из предыдущего задания для метода статистических решений.

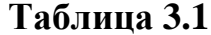

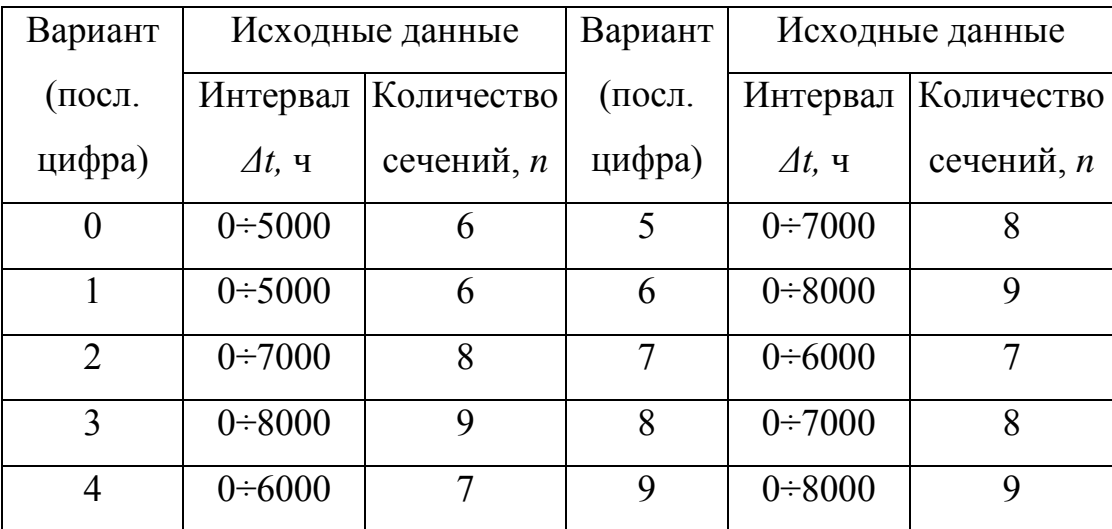

Далее строится картина расположения исходных значений диагностических параметров на графике по следующей технологии:

интервал изменения диагностического параметра из предыдущей задачи откладывается по оси ординат графика (рис. 9.4);

откладываются равномерные отрезки наработки на оси абсцисс в соответствии с заданием табл. 3.1;

на каждом из сечений наработки произвольно откладывается ряд точек случайных значений диагностических параметров, имея в виду, что:

на 1-м сечении располагается 5 точек (наработка 0);

на 2-м сечении располагается 6 точек;

на 3-м сечении располагается 7 точек;

на 4-и сечении располагается 8 точек;

на 5-м сечении располагается 9 точек;

на 6-м сечении располагается 10 точек;

на 7-м сечении располагается 5 точек;

на 8-м сечении располагается 6 точек;

на 9-м сечении располагаются 7 точек.

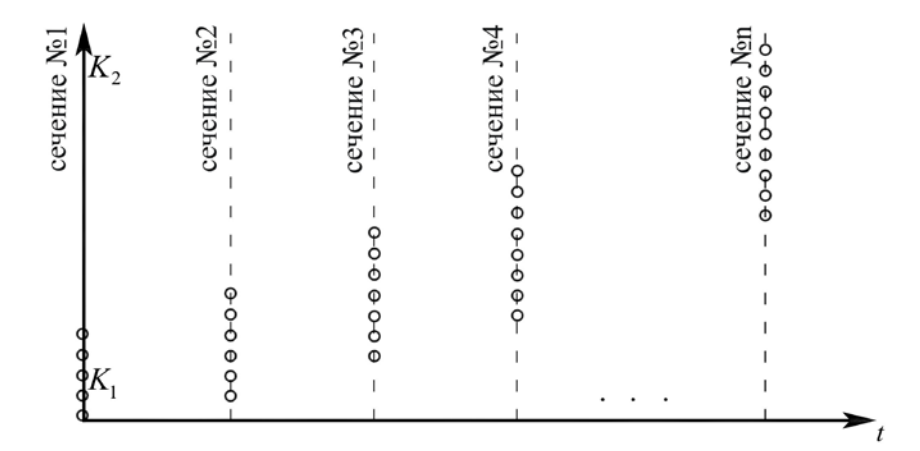

**Рис. 9.4**. К построению исходного распределения случайного значения диагностического параметра

Необходимо учитывать, что часть вариантов имеет отрицательный тренд (например, когда речь идет о КПД и т.п.).

К примеру, для 1 варианта исходное распределение случайных диагностических параметров на графике будет выглядеть следующим образом (рис. 9.5).

Имеем:

диагностический параметр – виброскорость;

среднее значение виброскорости при нулевой наработке =35 мм/с;

интервал наработки *Δt* =0÷5000 ч;

количество сечений *n*=6.

Среднее значение виброскорости на 6-м сечении =65 мм/с. Строим исходный график с учетом количества точек на каждом сечении (рис. 9.5).

Необходимо построить аппроксимирующую функцию (модель) изменения виброскорости по наработке.

Расчеты и графические построения производят в соответствии с технологией примера, приведенного в разделе 9.5.

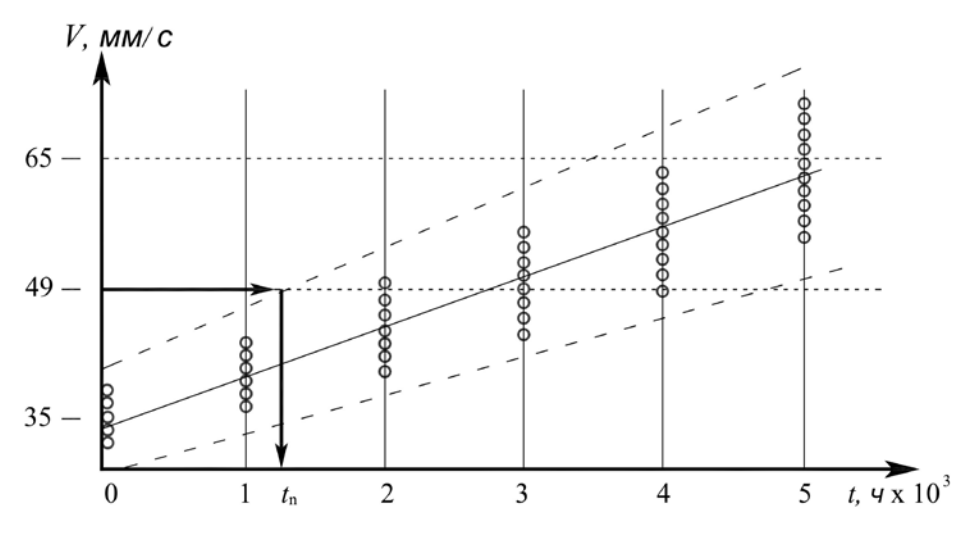

**Рис. 9.5.** Пример нанесения исходной выборки и определения предельной наработки

Определение предельной наработки осуществляется следующим образом:

Предельное значение *K***0** откладывается на оси ординат;

из этой точки проводится горизонтальная линия, параллельная оси абсцисс;

предельную наработку определяет точка пересечения горизонтальной линии с верхним или нижним доверительным интервалом построенной модели, **в зависимости от физической сущности описанного процесса**.

В данном случае предельная наработка будет определяться точкой пересечения с верхним доверительным интервалом.

График чертится на миллиметровой бумаге и вклеивается в работу.

*Приложение 1*

Значения функции Лапласа Ф(z)

| Z         | $\boldsymbol{0}$ | 1     | $\overline{2}$ | 3     | $\overline{4}$ | $\sum_{i=1}^{n}$<br>5 | 6     | 7     | 8     | 9     |
|-----------|------------------|-------|----------------|-------|----------------|-----------------------|-------|-------|-------|-------|
| 0,0       | ,0000            | ,0040 | ,0080          | ,0120 | ,0160          | ,0199                 | ,0239 | ,0279 | ,0319 | ,0359 |
| 0,1       | ,0398            | ,0438 | ,0478          | ,0517 | ,0557          | ,0596                 | ,0636 | ,0675 | ,0714 | ,0753 |
| 0,2       | ,0793            | ,0832 | ,0871          | ,0910 | ,0948          | ,0976                 | ,1026 | ,1064 | ,1103 | ,1141 |
| 0,3       | ,1179            | ,1217 | ,1255          | ,1293 | ,1331          | ,1368                 | ,1406 | ,1443 | ,1480 | ,1517 |
| 0,4       | ,1554            | ,1591 | ,1628          | ,1664 | ,1670          | ,1736                 | ,1772 | .1808 | ,1844 | ,1079 |
| 0,5       | ,1915            | ,1950 | ,1985          | ,2019 | ,2054          | ,2088                 | ,2123 | ,2157 | ,2190 | ,2224 |
| 0,6       | ,2257            | ,2291 | ,2324          | ,2357 | ,2389          | ,2422                 | ,2454 | ,2486 | ,2517 | ,2549 |
| 0,7       | ,2580            | ,2611 | ,2642          | ,2673 | ,2703          | ,2734                 | ,2764 | ,2794 | ,2823 | ,2852 |
| 0,8       | ,2881            | ,2910 | ,2939          | ,2967 | ,2995          | ,3023                 | ,3051 | ,3078 | ,3106 | ,3133 |
| 0,9       | ,3159            | ,3186 | ,3212          | ,3238 | ,3264          | ,3289                 | ,3315 | ,3340 | ,3365 | ,3369 |
| 1,0       | ,3413            | ,3438 | ,3461          | ,3485 | ,3508          | ,3531                 | ,3554 | ,3577 | ,3599 | ,3621 |
| 1,1       | ,3643            | ,3665 | ,3686          | ,3708 | ,3729          | ,3749                 | ,3770 | ,3790 | ,3810 | ,3830 |
| 1,2       | ,3849            | ,3869 | ,3888          | ,3907 | ,3925          | ,3944                 | ,3962 | ,3980 | ,3997 | ,4015 |
| 1,3       | ,4032            | ,4049 | ,4066          | ,4082 | ,4099          | ,4115                 | ,4131 | ,4147 | ,4162 | ,4177 |
| 1,4       | ,4192            | ,4207 | ,4222          | ,4236 | ,4251          | ,4265                 | ,4279 | ,4292 | ,4306 | ,4319 |
| 1,5       | ,4332            | ,4345 | ,4357          | ,4370 | ,4332          | ,4394                 | ,4406 | ,4418 | ,4429 | ,4441 |
| 1,6       | ,4452            | ,4463 | ,4474          | ,4464 | ,4495          | ,4505                 | ,4515 | ,4525 | ,4535 | ,4545 |
| 1,7       | ,4554            | ,4564 | ,4573          | ,4582 | ,4591          | ,4599                 | ,4606 | ,4616 | ,4625 | ,4633 |
| 1,8       | ,4641            | ,4649 | ,4656          | ,4664 | ,4671          | ,4678                 | ,4686 | ,4693 | ,4699 | ,4706 |
| 1,9       | ,4713            | ,4719 | ,4726          | ,4732 | ,4738          | ,4744                 | ,4750 | ,4756 | ,4761 | ,4767 |
| 2,0       | ,4772            | ,4773 | ,4783          | ,4788 | ,4793          | ,4798                 | ,4803 | ,4808 | ,4812 | ,4817 |
| 2,1       | ,4821            | ,4826 | ,4830          | ,4834 | ,4838          | ,4842                 | ,4846 | ,4850 | ,4854 | ,4857 |
| 2,2       | ,4861            | ,4864 | ,4868          | ,4871 | ,4875          | ,4878                 | ,4881 | ,4884 | ,4887 | ,4890 |
| 2,3       | ,4893            | ,4896 | ,4898          | ,4901 | ,4904          | ,4906                 | ,4909 | ,4911 | ,4913 | ,4916 |
| 2,4       | ,4916            | ,4920 | ,4922          | ,4925 | ,4927          | ,4929                 | ,4931 | ,4932 | ,4934 | ,4936 |
| 2,5       | ,4938            | ,4940 | 4941,          | ,4943 | ,4945          | ,4946                 | ,4946 | 4949, | ,4951 | ,4952 |
| 2,6       | ,4953            | ,4955 | ,4956          | ,4957 | ,4959          | ,4960                 | ,4961 | ,4962 | ,4963 | ,4964 |
| 2,7       | ,4965            | ,4966 | ,4967          | ,4968 | ,4969          | ,4970                 | ,4971 | ,4972 | ,4973 | ,4974 |
| 2,8       | ,4974            | ,4975 | ,4976          | ,4977 | ,4977          | ,4978                 | ,4979 | ,4979 | ,4980 | ,4981 |
| 2,9       | ,4981            | ,4982 | ,4982          | ,4983 | ,4984          | ,4984                 | ,4985 | ,4985 | ,4986 | ,4986 |
|           |                  |       |                |       |                |                       |       |       |       |       |
| Z         | 3,0              | 3,1   | 3,2            | 3,3   | 3,4            | 3,5                   | 3,6   | 3,7   | 3,8   | 3,9   |
| $\Phi(e)$ | ,4988            | ,4990 | ,4993          | ,4995 | ,4997          | ,4998                 | ,4998 | ,4999 | ,4999 | ,5000 |

## **СОДЕРЖАНИЕ**

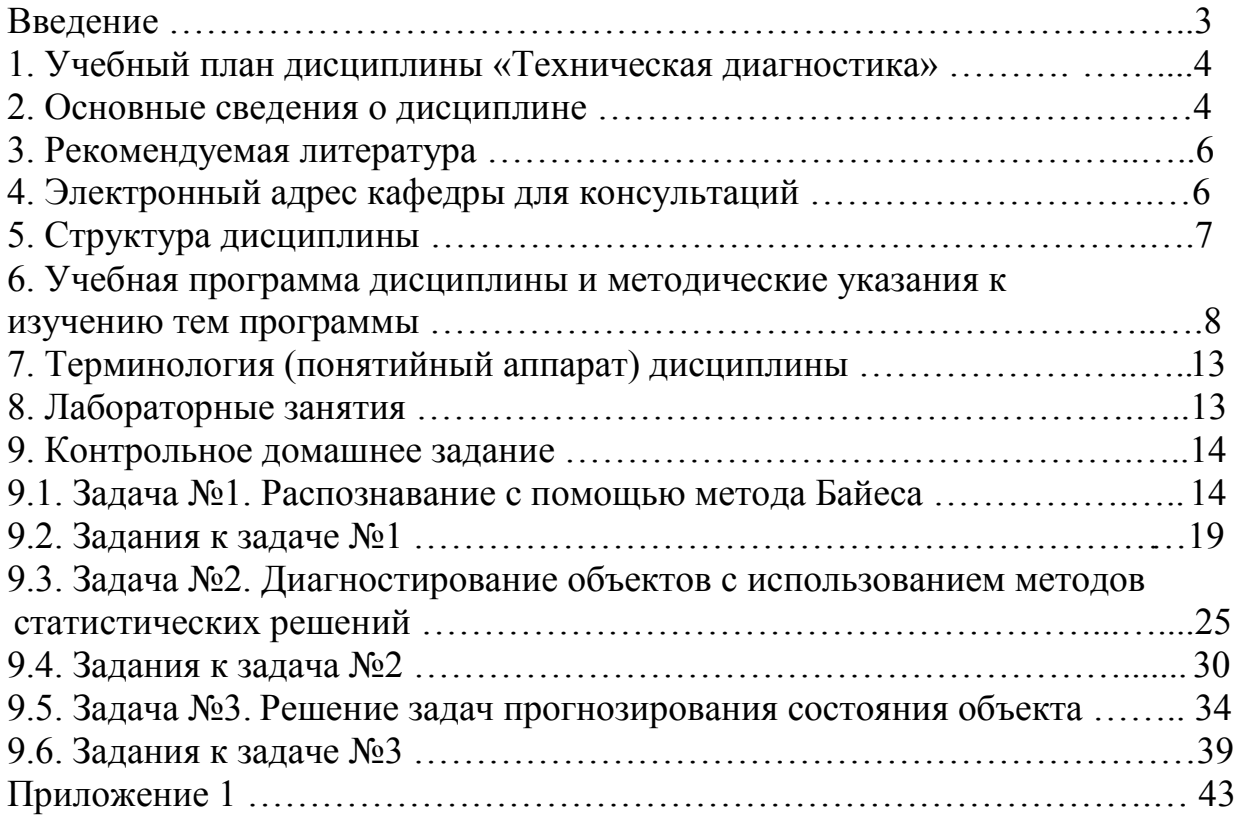